# **Static Detection of Brittle Parameter Typing**

#### **Michael Pradel, Severin Heiniger, and Thomas R. Gross**

#### **Department of Computer Science ETH Zurich**

**void m(A a) { ... }**

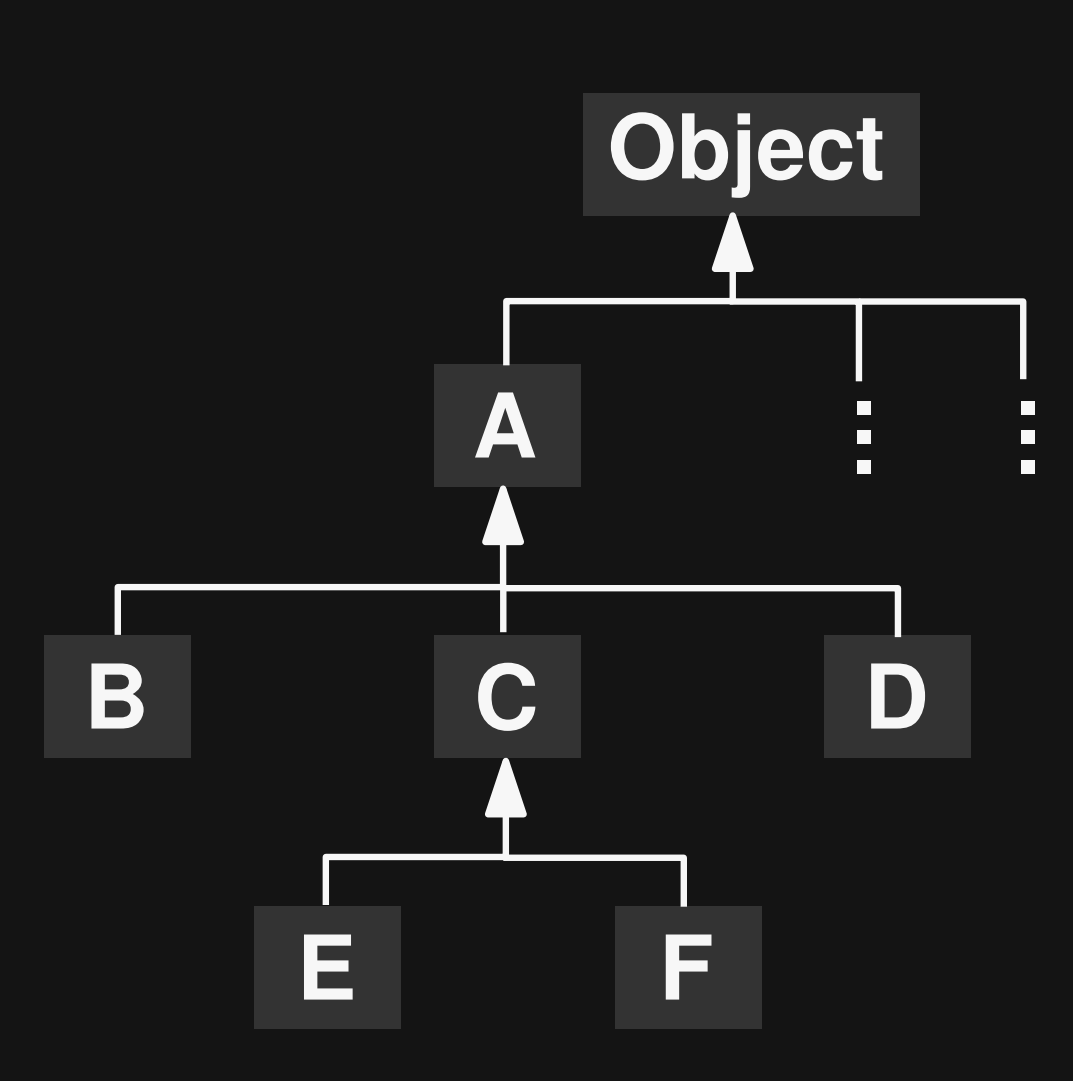

**void m(A a) { ... }**

#### **Compatible types**

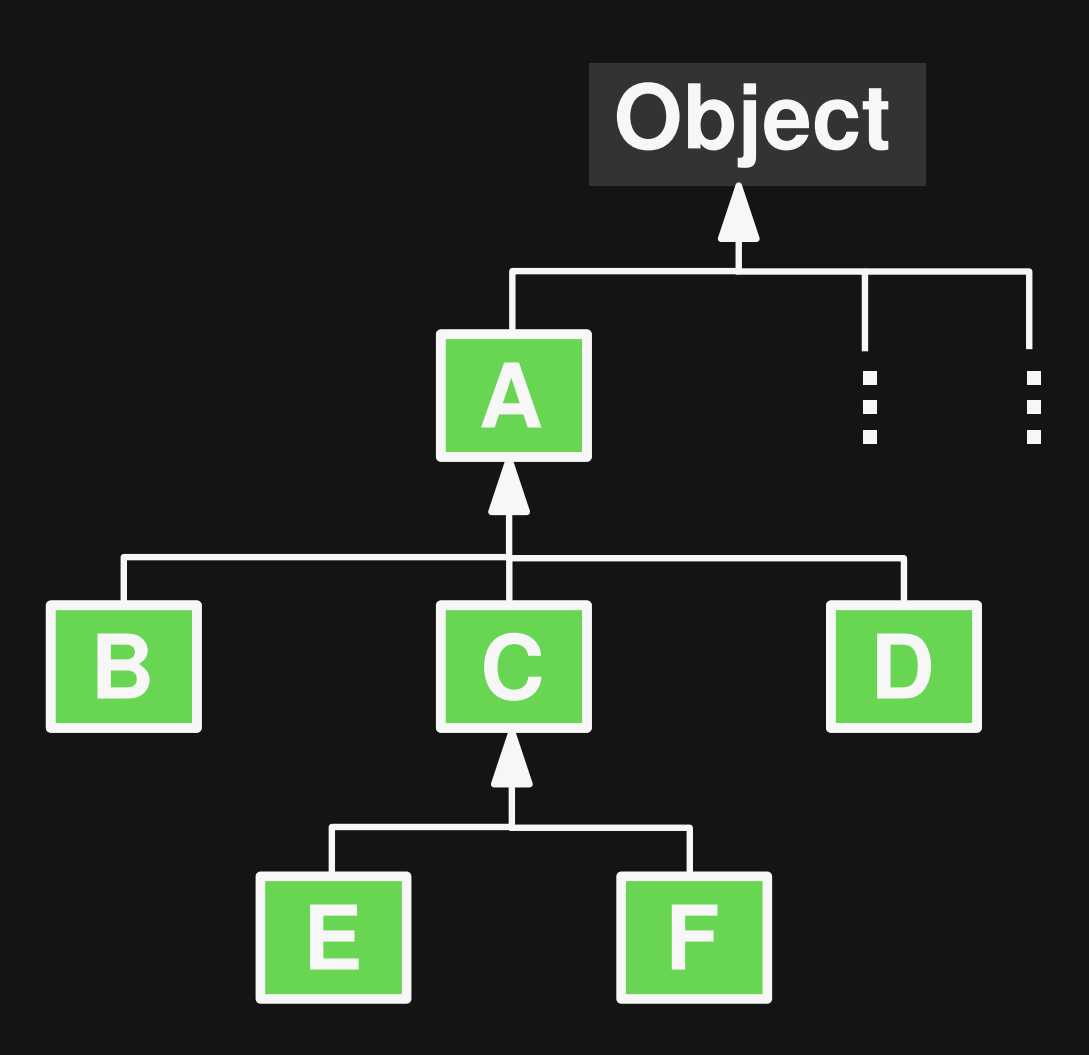

**void m(A a) { ... }**

**Expected by method**

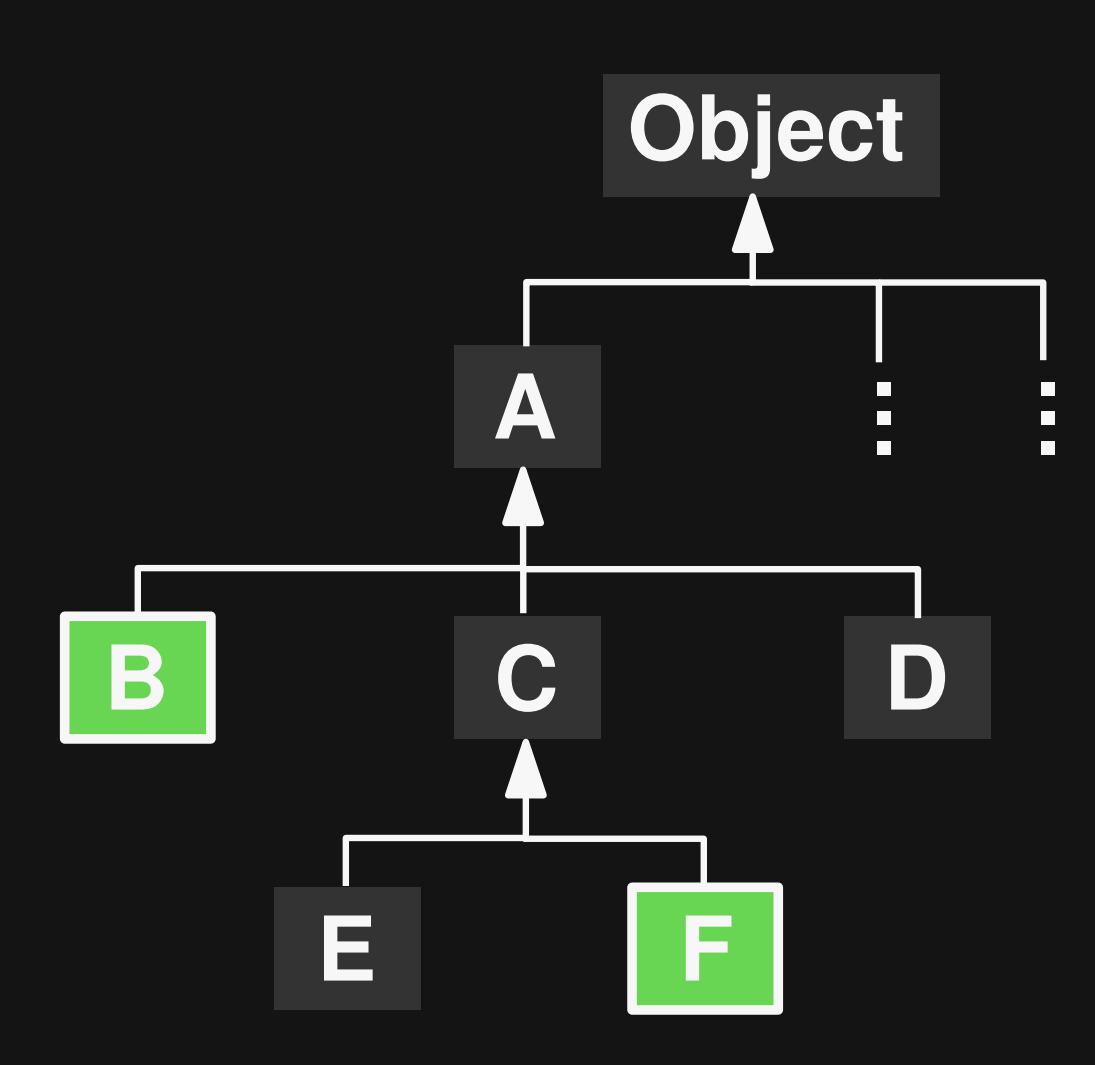

**void m(A a) { ... }**

**Expected by method Unexpected by method**

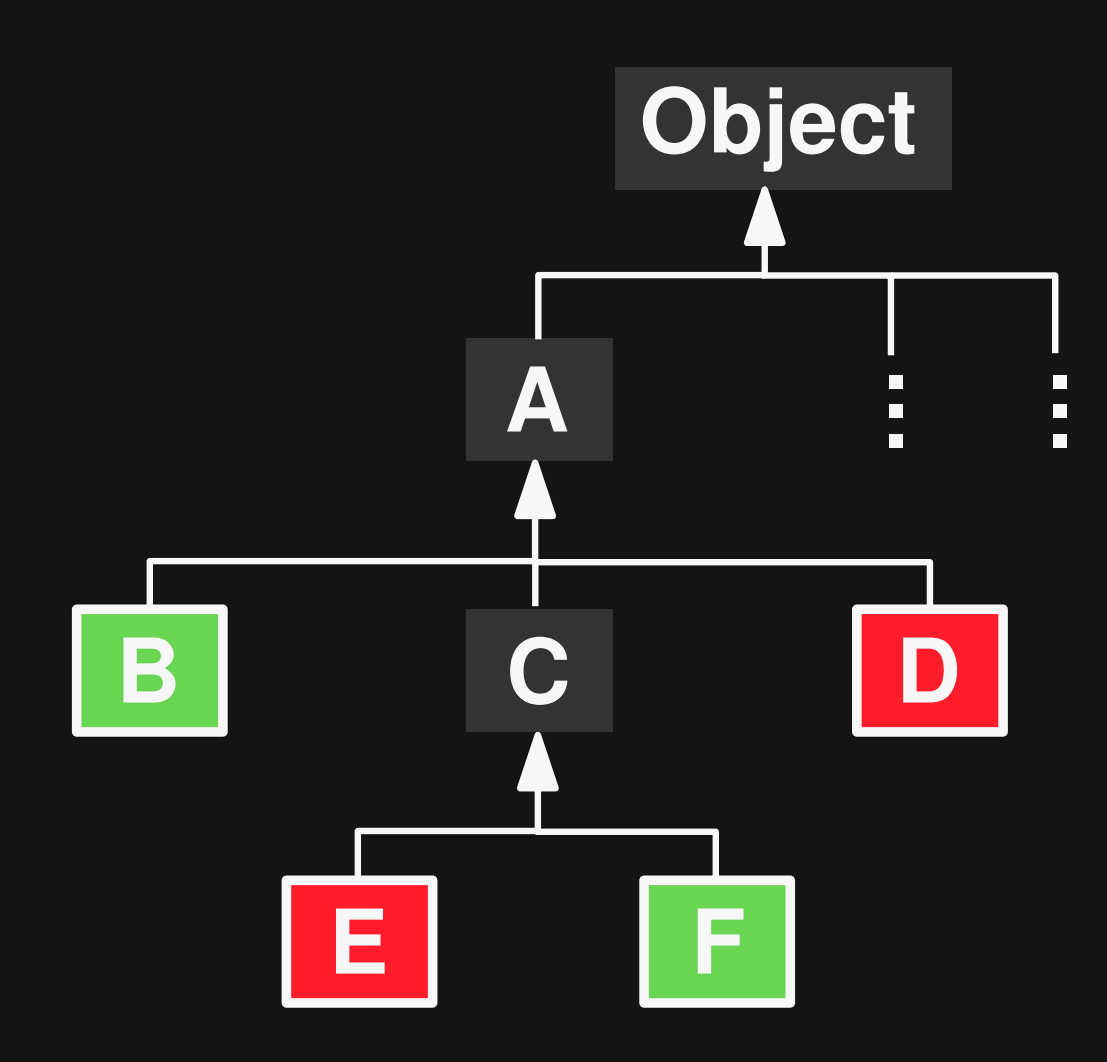

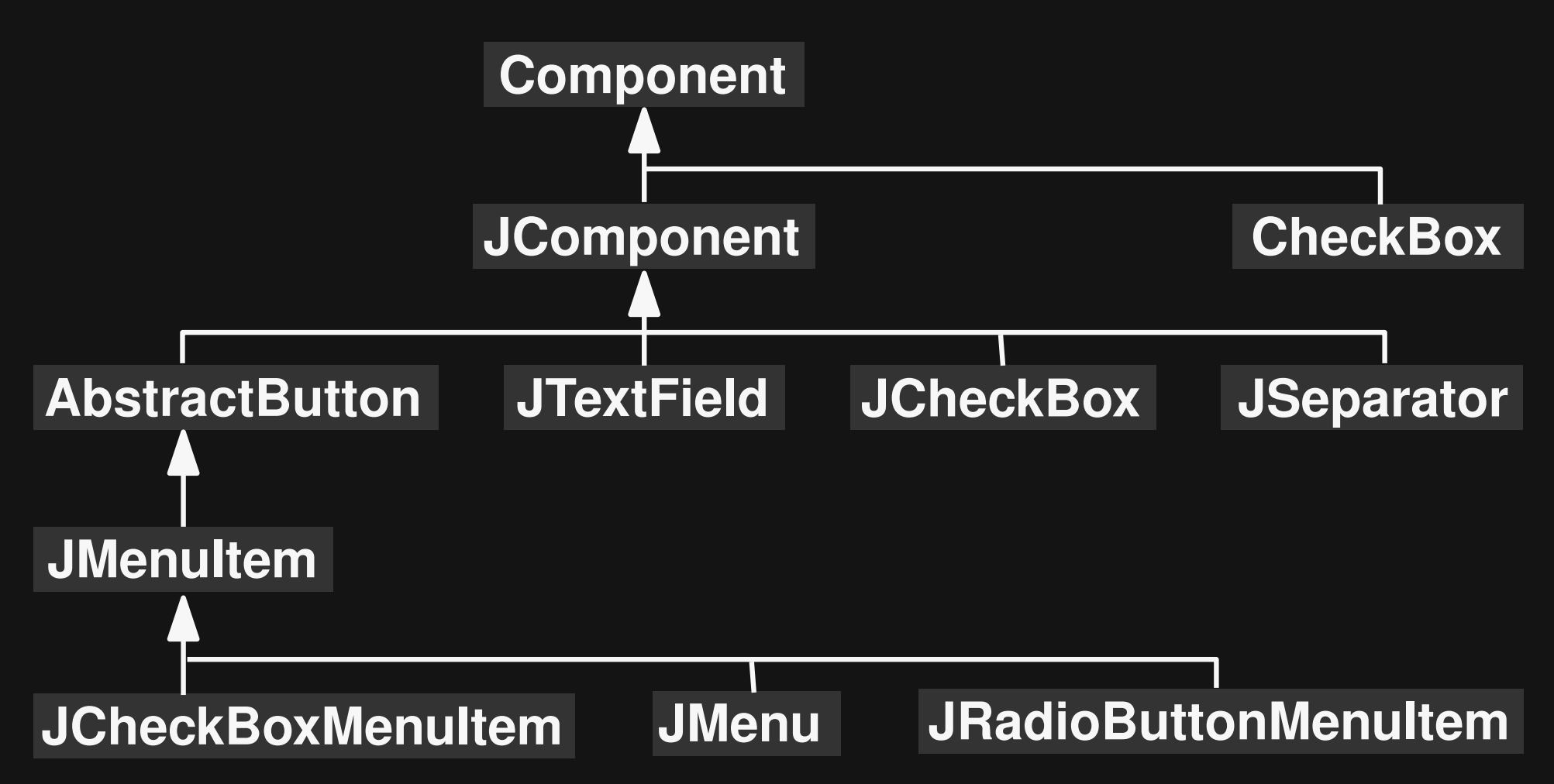

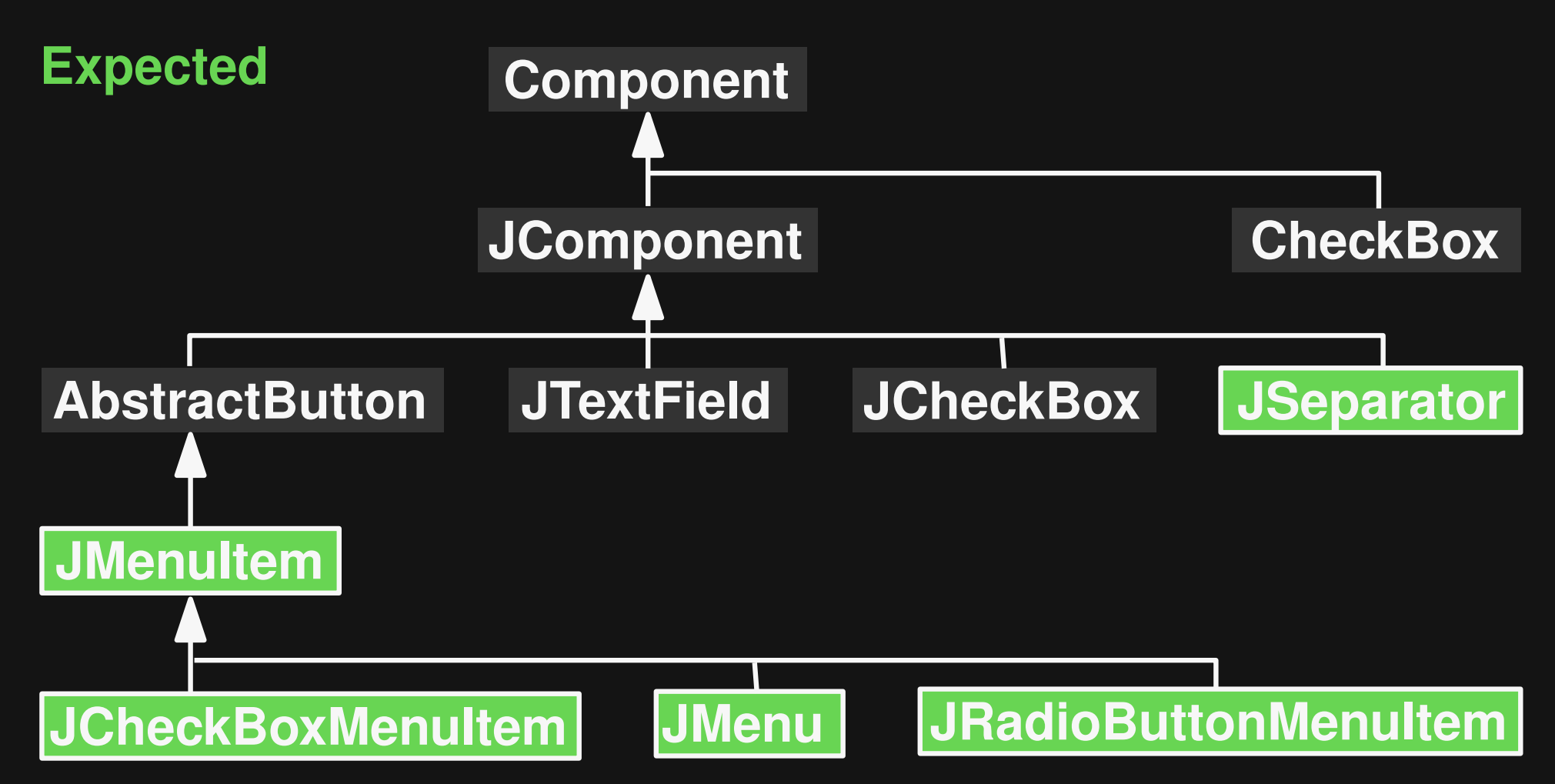

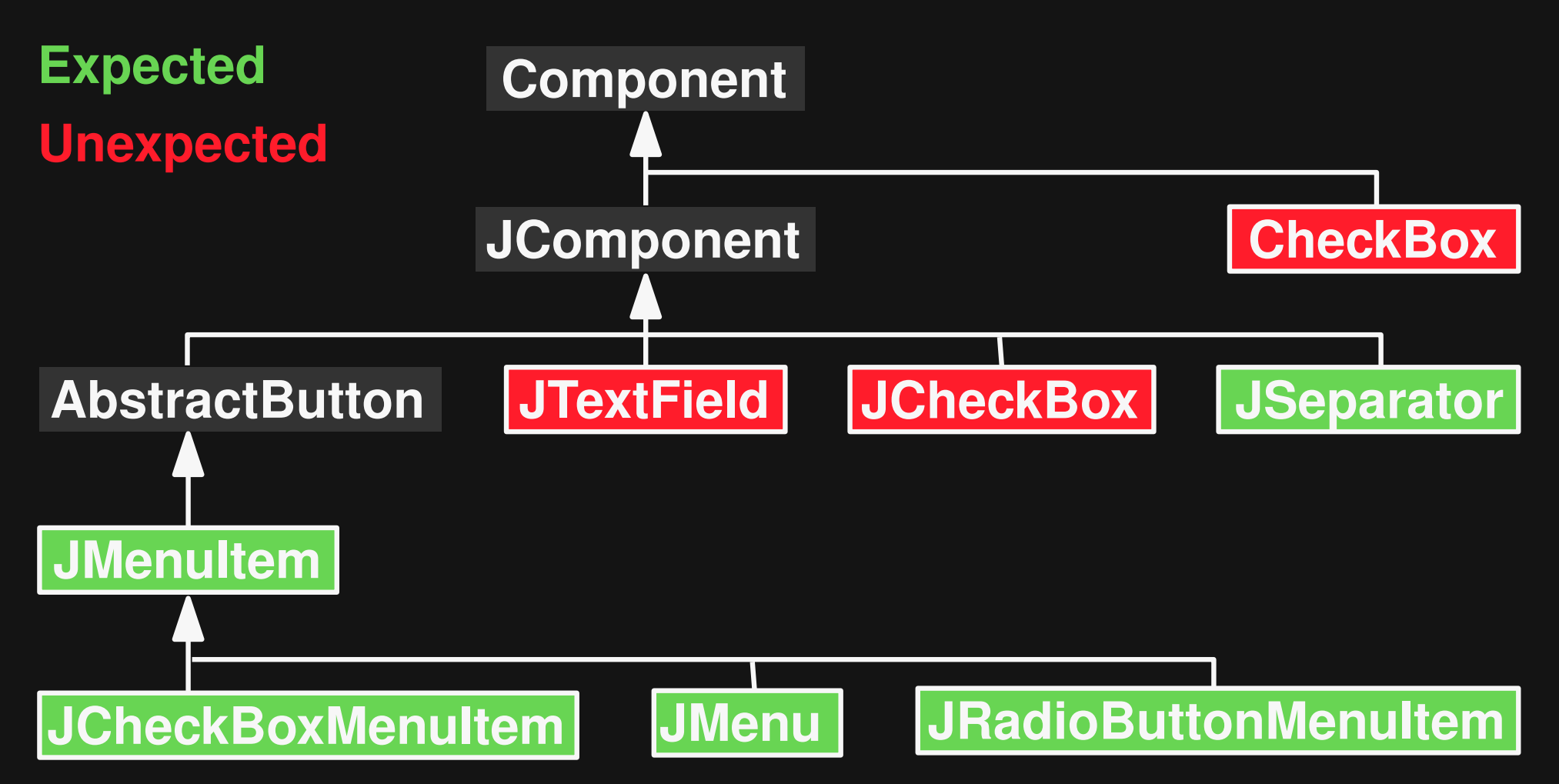

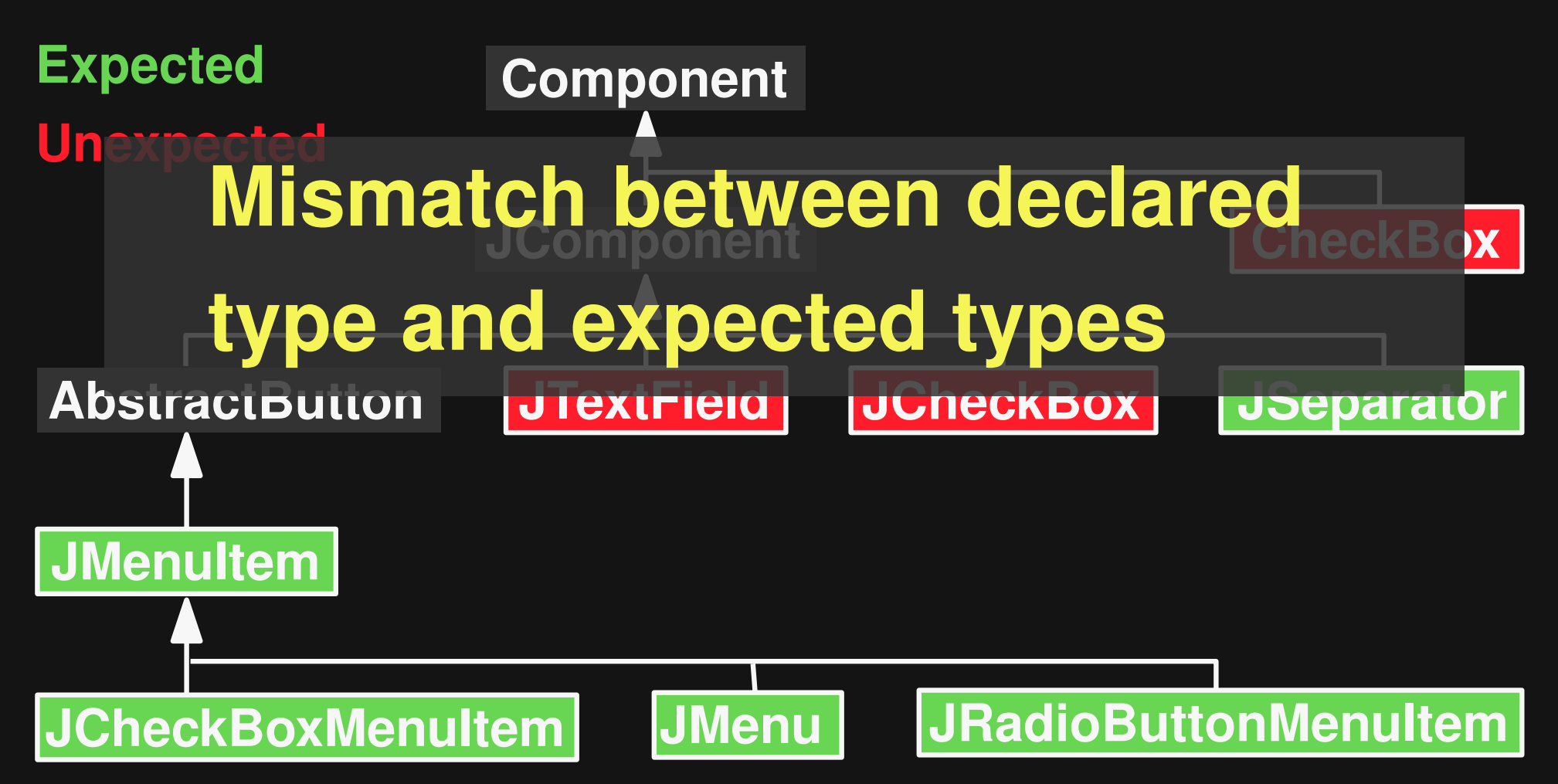

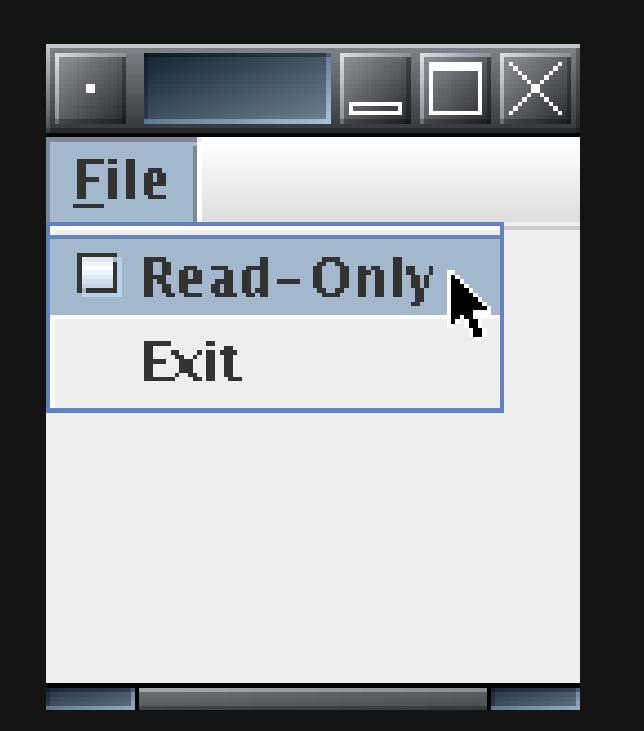

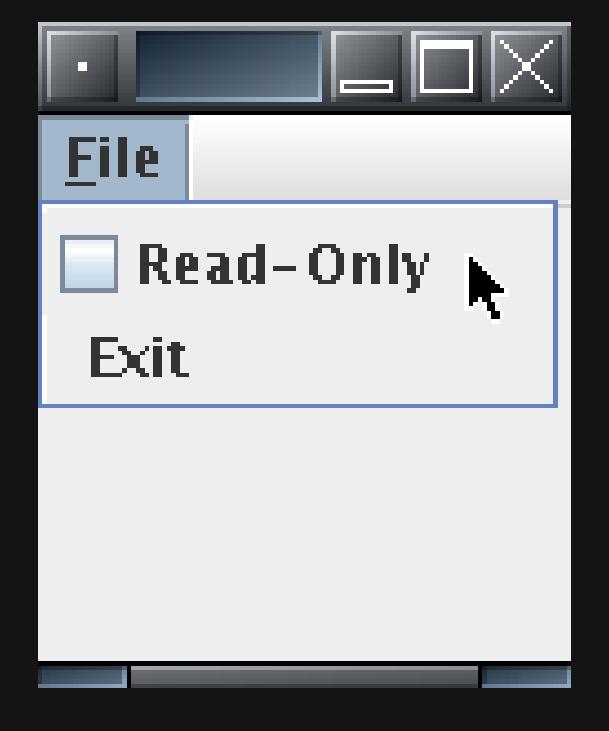

**Expected argument type: JCheckBoxMenuItem**

**Unexpected argument type: JCheckBox**

4 **Confirmed as bug: See nTorrent issue #136**

### **The Problem**

#### **Brittle parameter type:**

**Has subtypes that are not expected by callee**

**Compatible but unexpected arguments: Subtle errors hidden from the type system**

### **This Talk**

## **Infer from API clients which parameters are brittle and search for unusual argument types**

### **Overview**

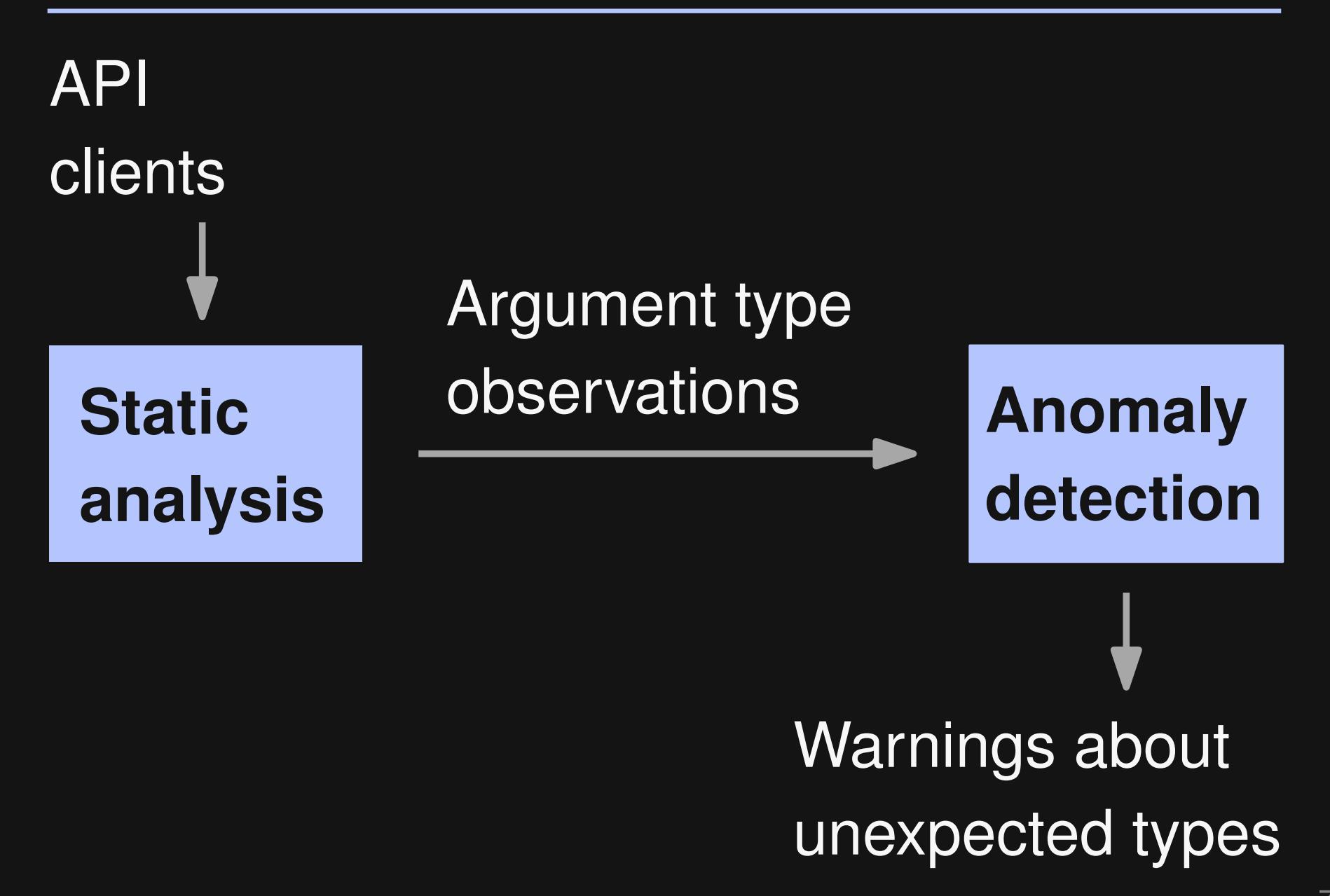

### **Overview**

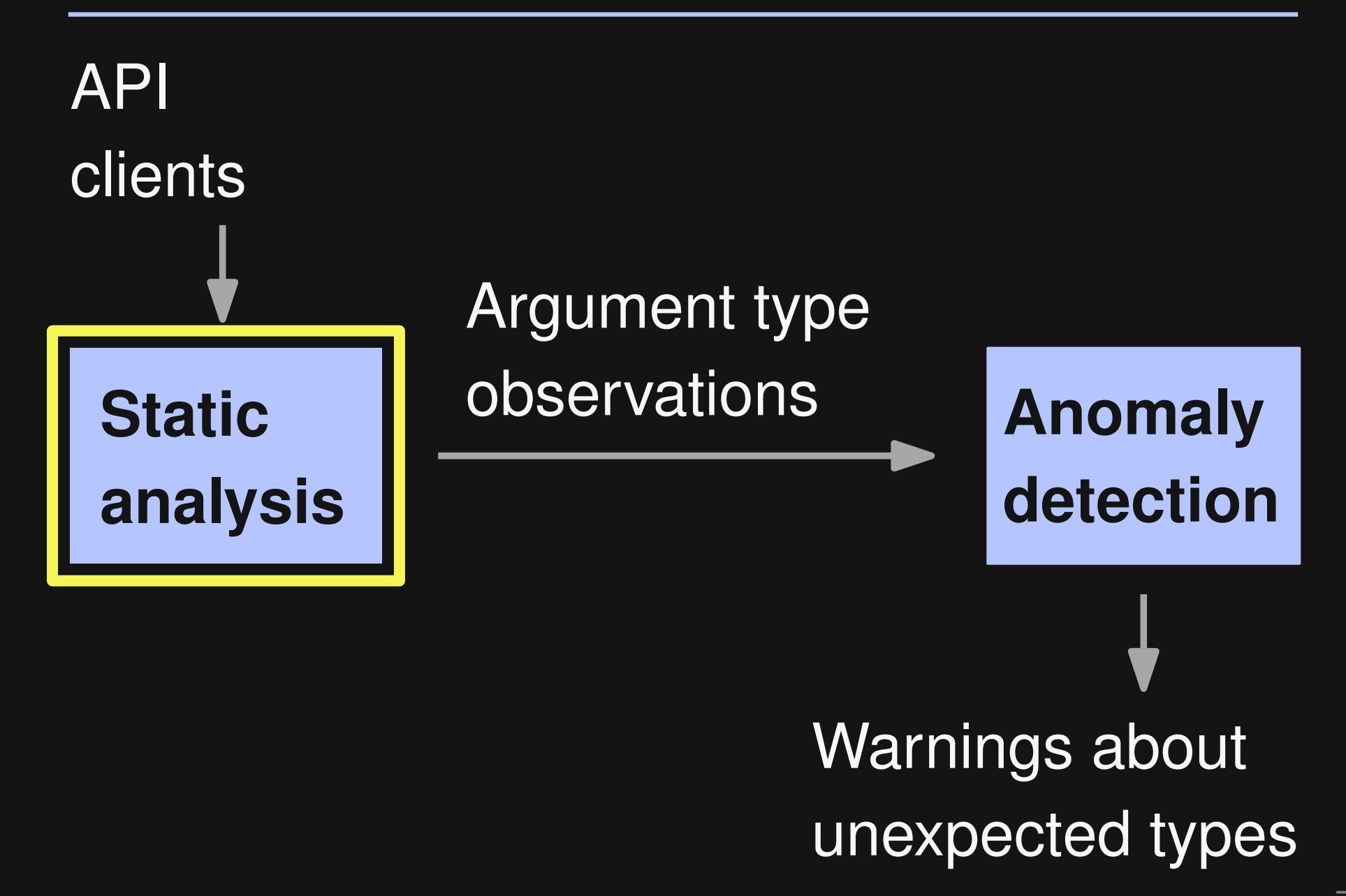

### **Static Analysis**

#### **Goal**

■ Find types of arguments given to API methods

#### **Two variants**

- Simple: Statically declared type
- Points-to analysis: Use points-to set of arguments

**Client: Foo foo = new Foo(); JLabel label = new JLabel(); api(foo, label);**

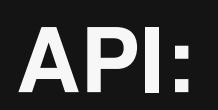

**API: void api(Object, Component)**

**Simple analysis:**

**Client:**

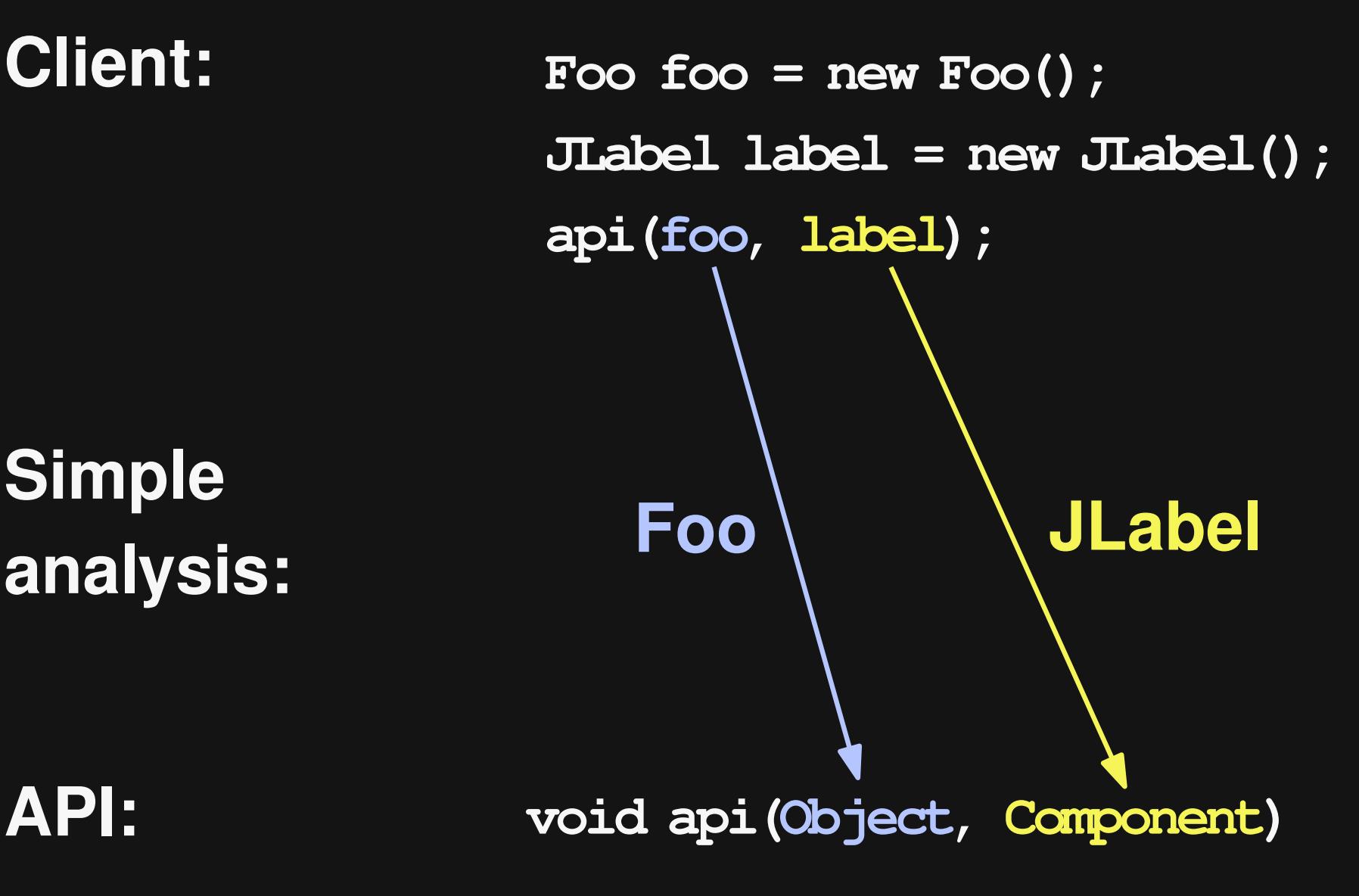

#### **Client:**

**Foo foo = new Foo(); Component comp;**

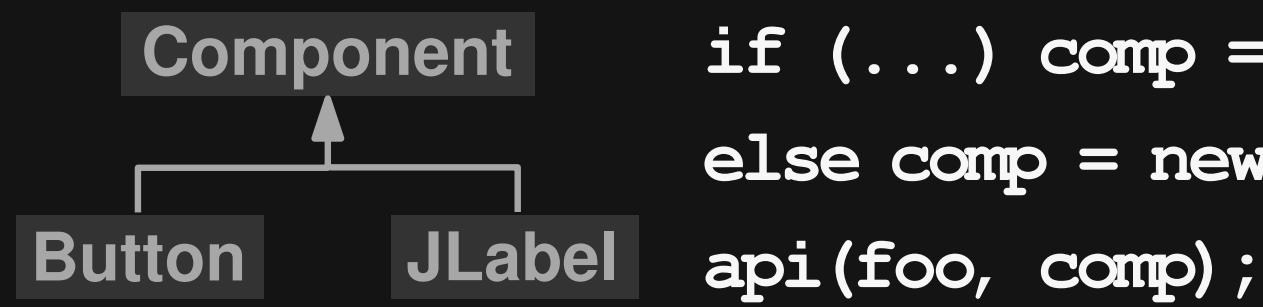

**if (...) comp = new JLabel();**

**else comp = new Button();**

**API:**

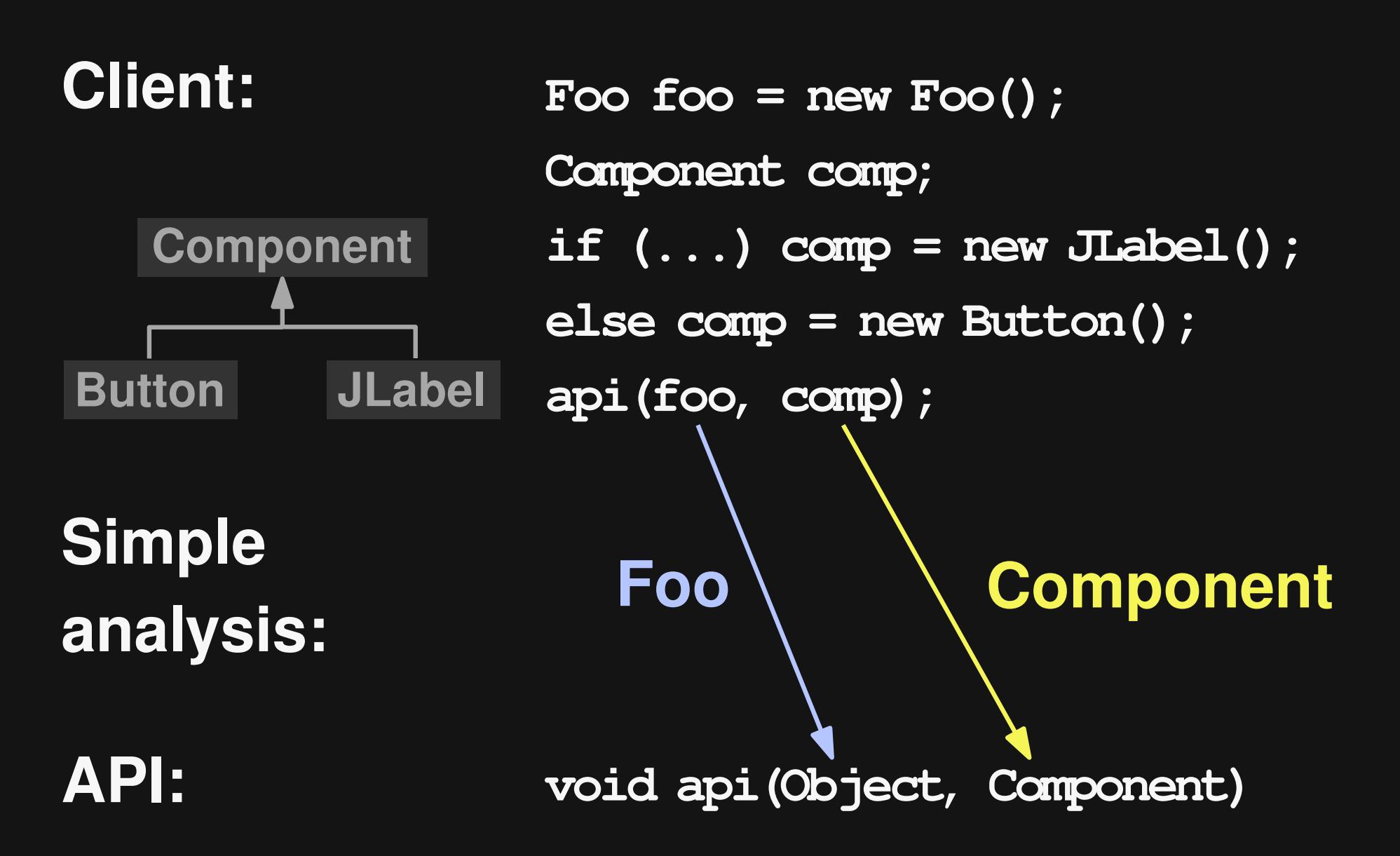

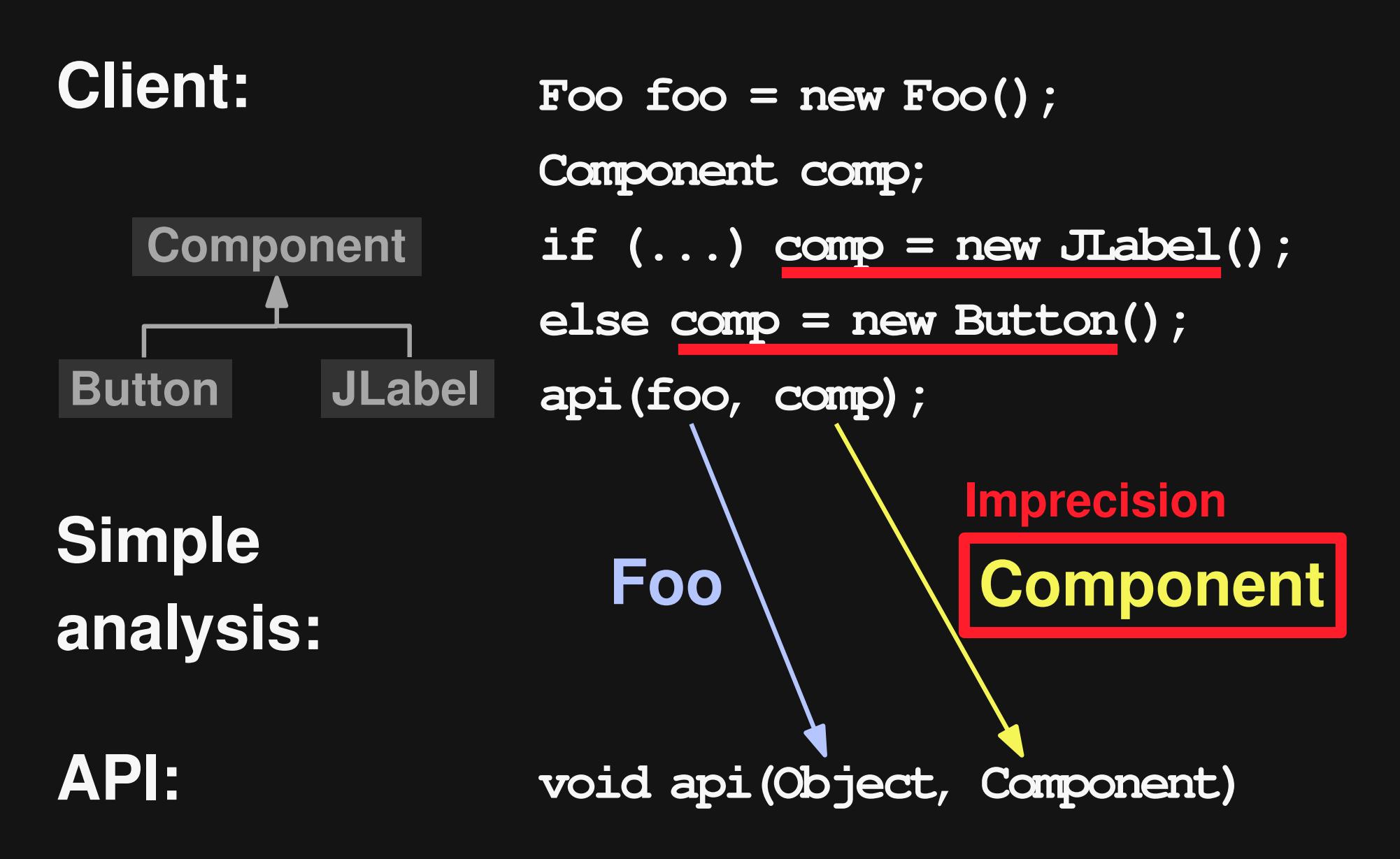

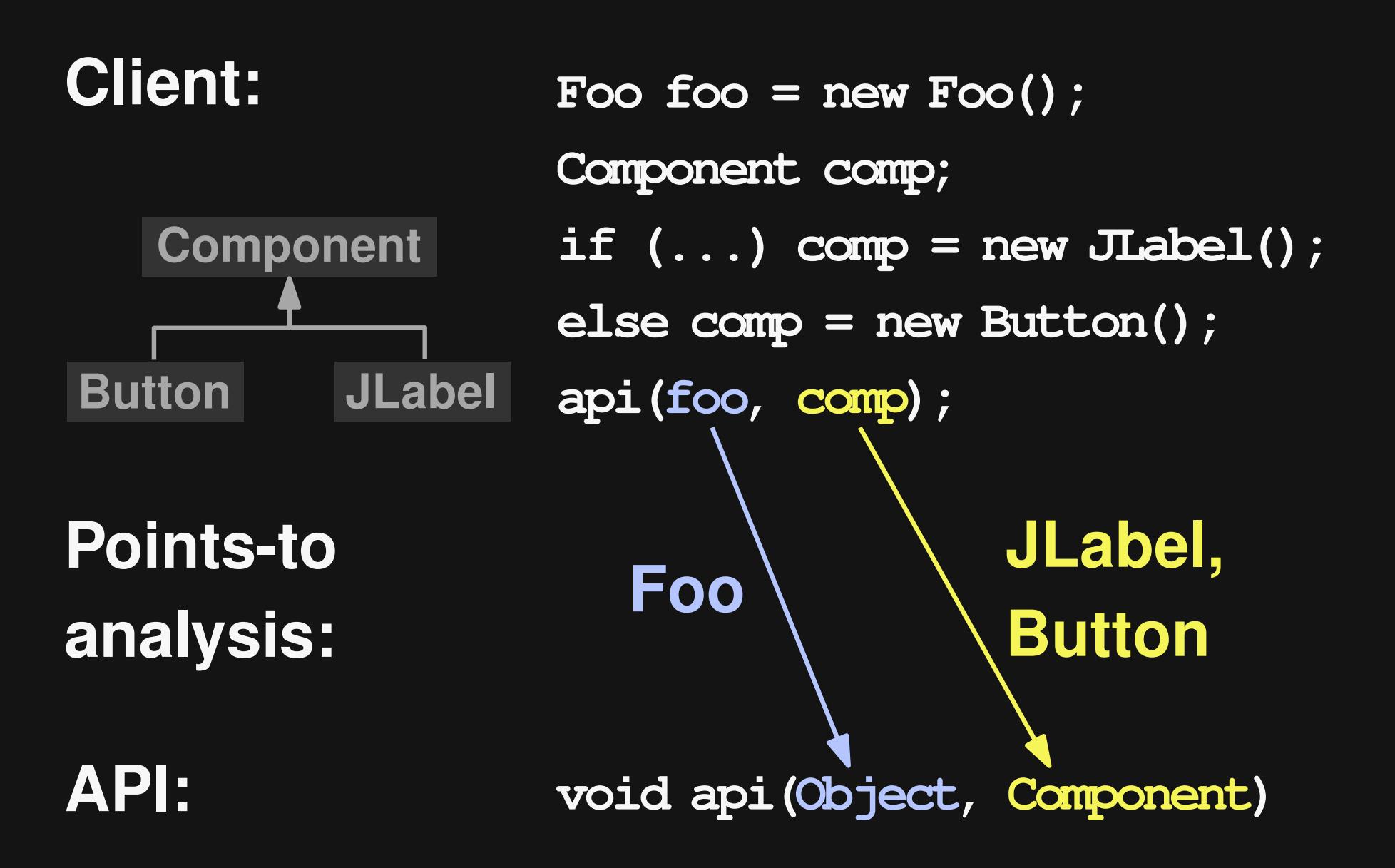

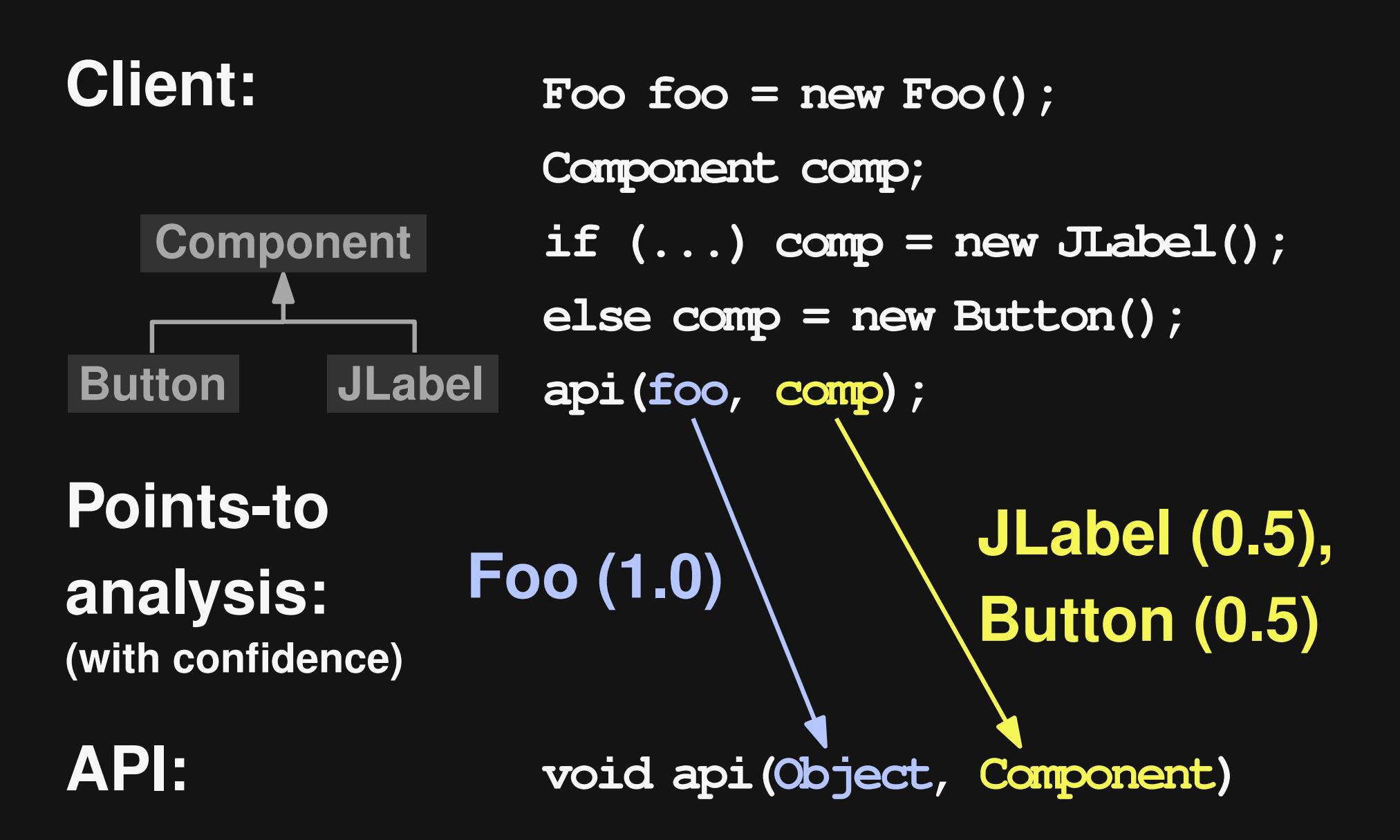

#### **Result:**

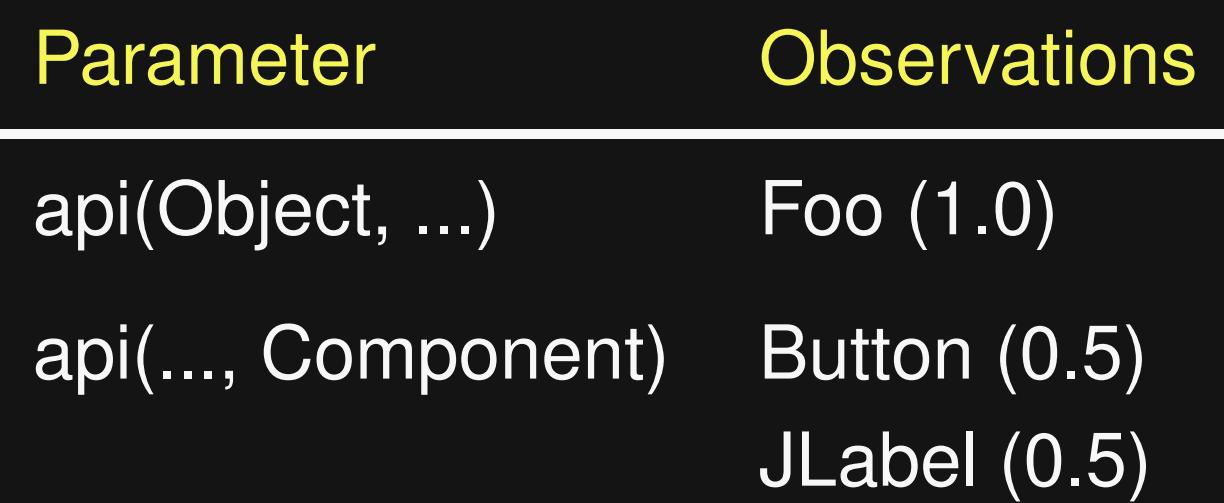

# **Focus on API Types**

#### **1. Generalize client types to API types:**

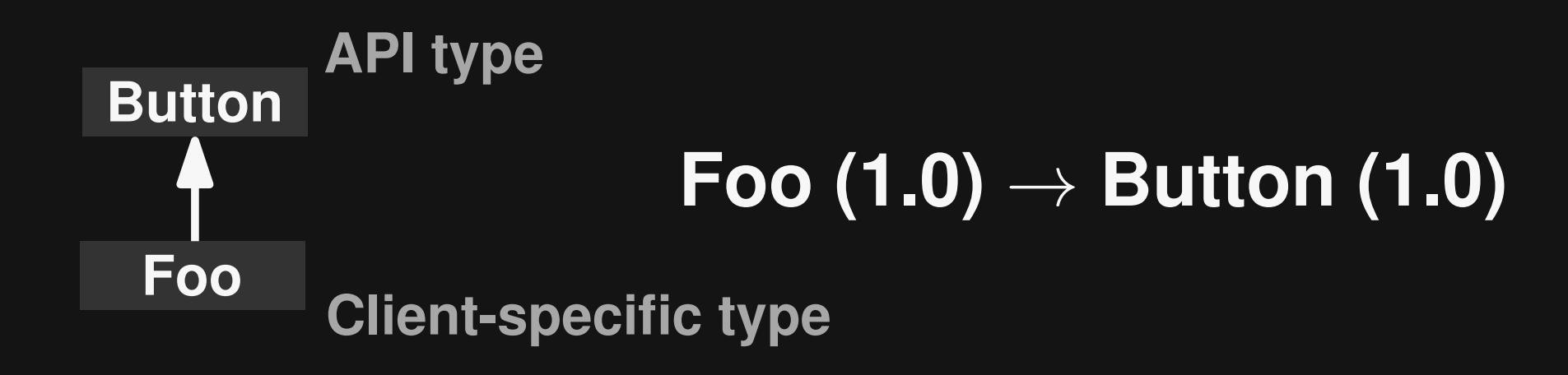

#### **2. Remove all non-API types**

# **Merging Observations**

#### **Merge observations from**

- **Different clients of same API**
- **Different call sites of same API method**

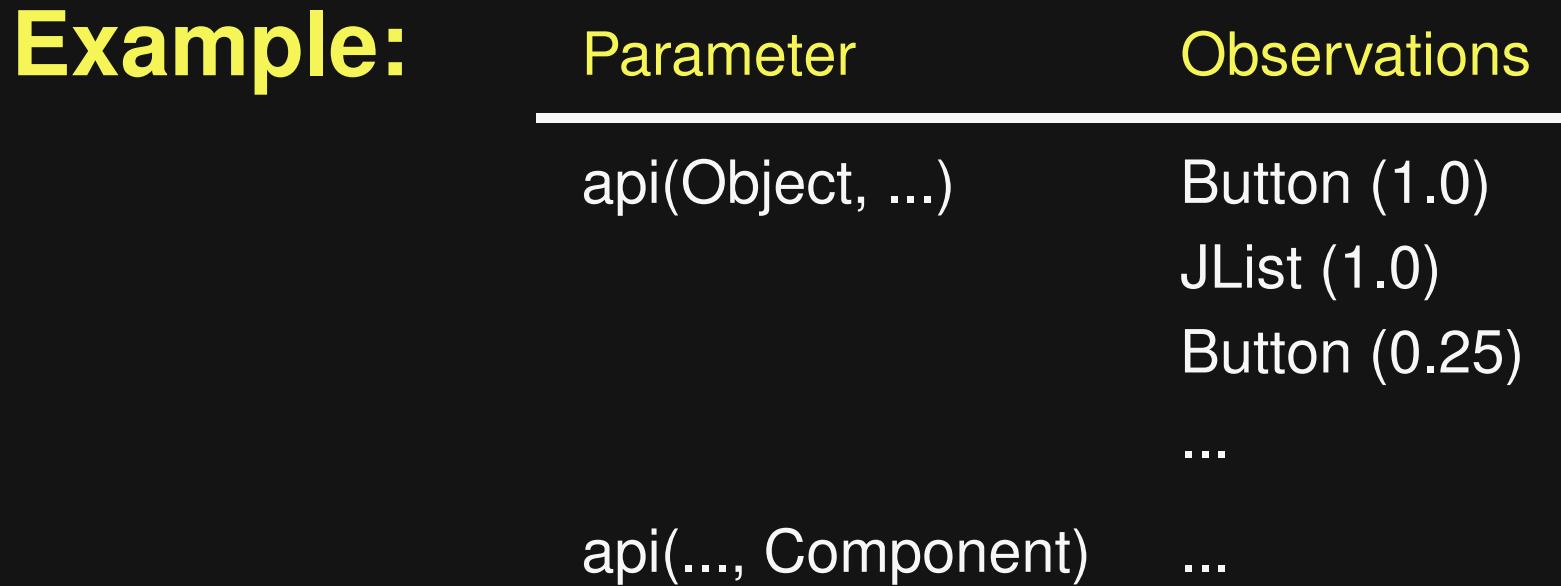

### **Overview**

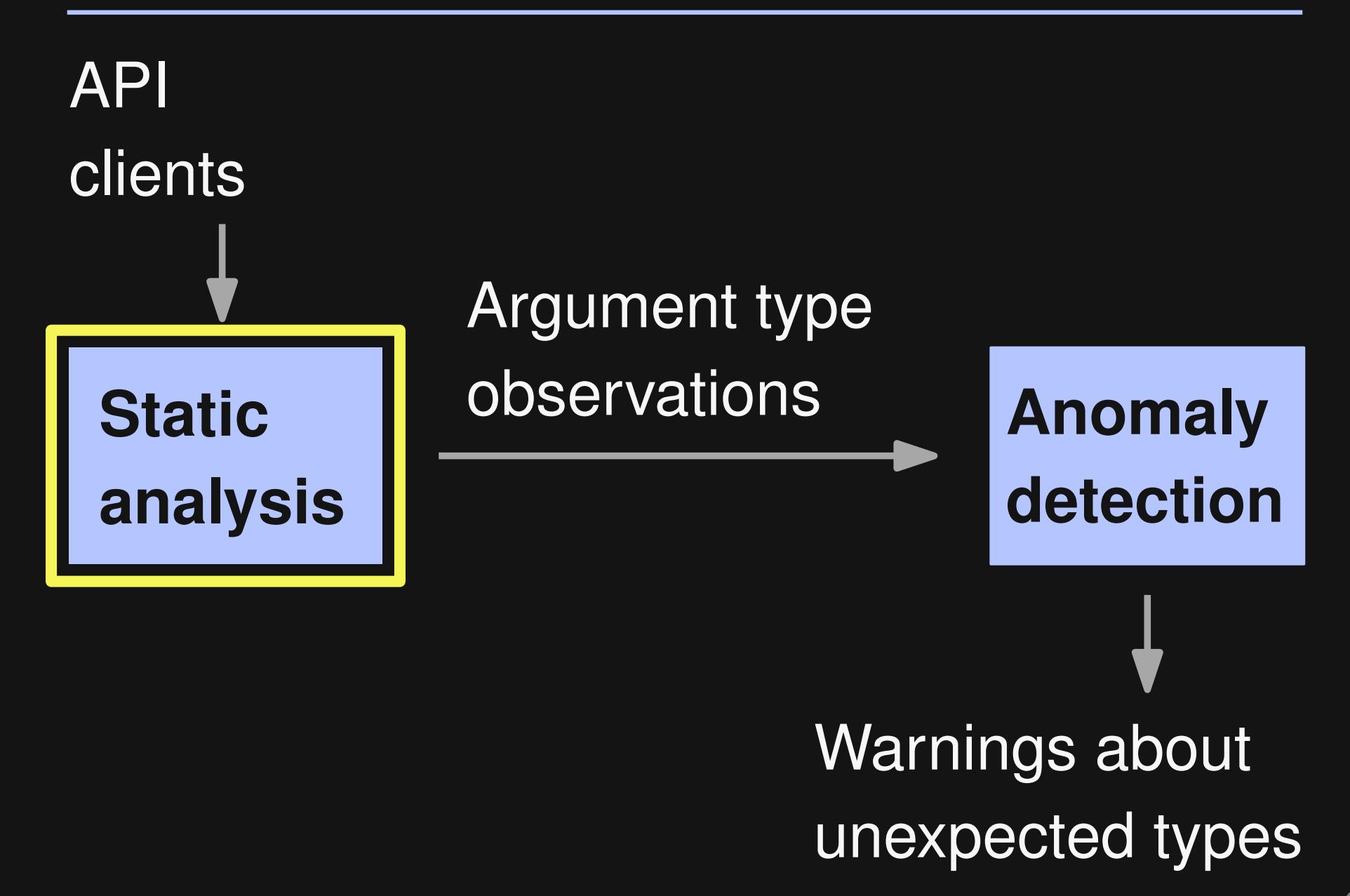

### **Overview**

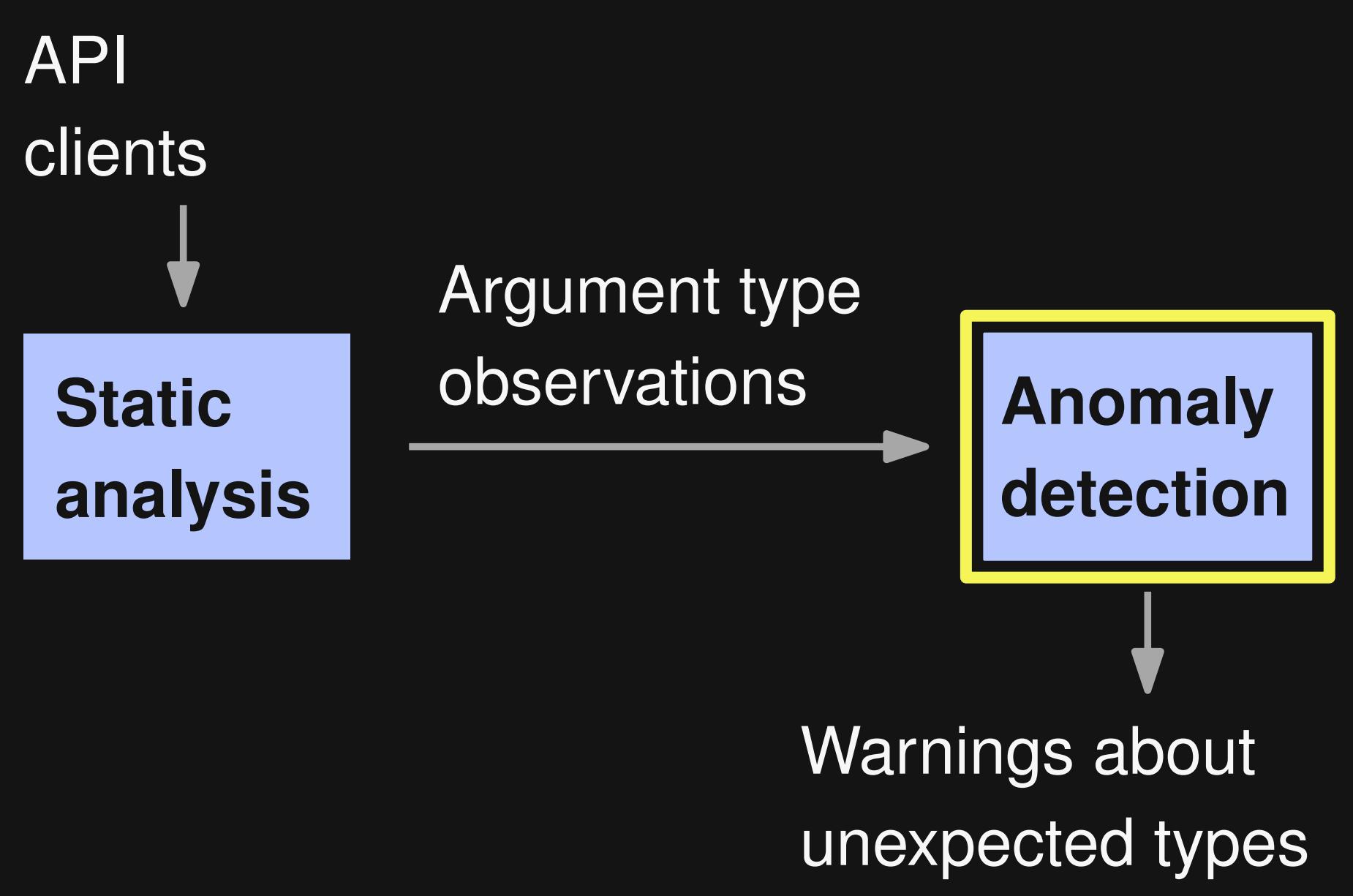

### **Anomaly Detection**

#### **Goal: Find unexpected arguments given to likely brittle parameters**

**For each parameter:**

- **1. Build type histogram**
- **2. Search anomalies**

# **Type Histograms**

**JComponent.add(Component, Object)**

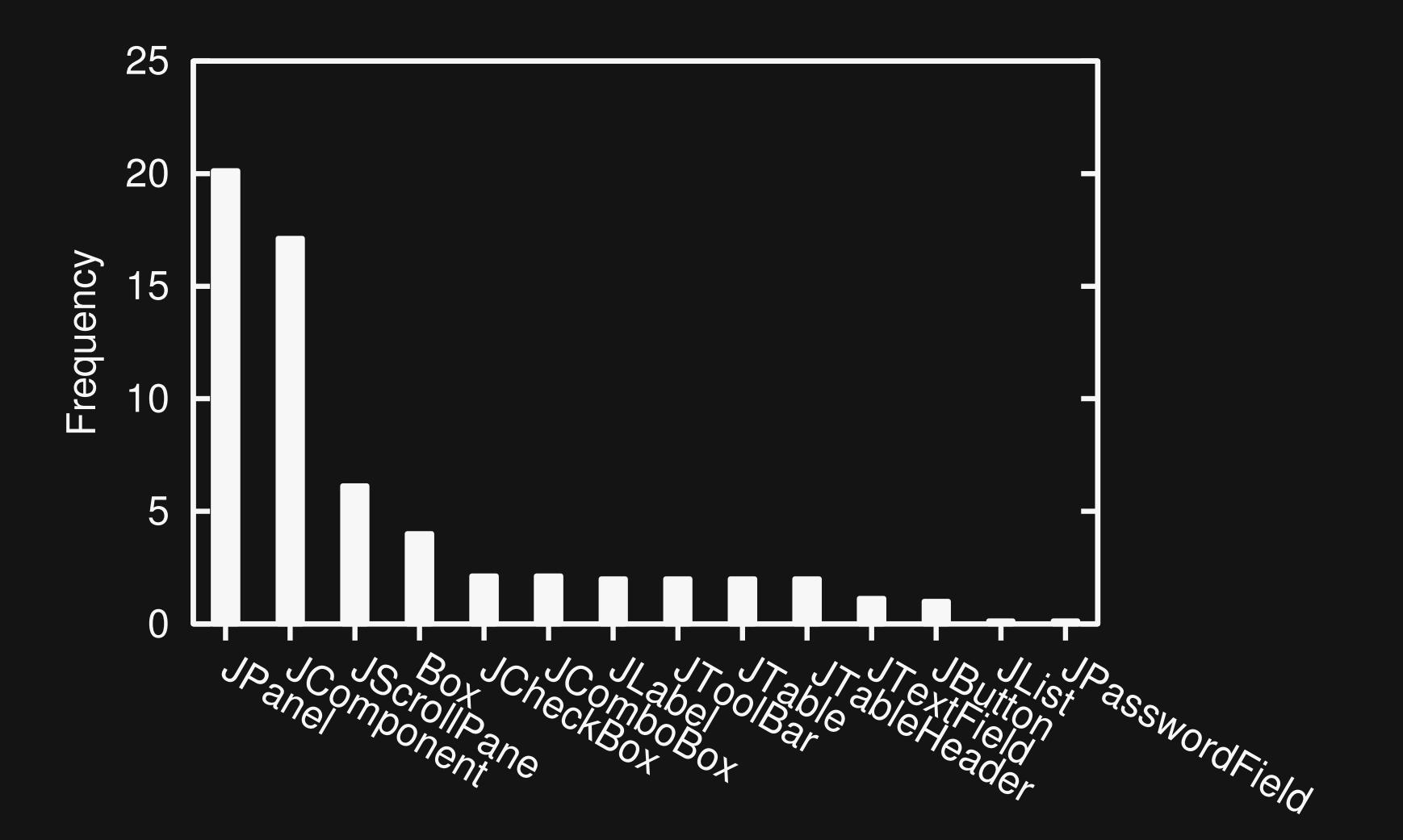

# **Type Histograms**

**JComponent.add(Component, Object)**

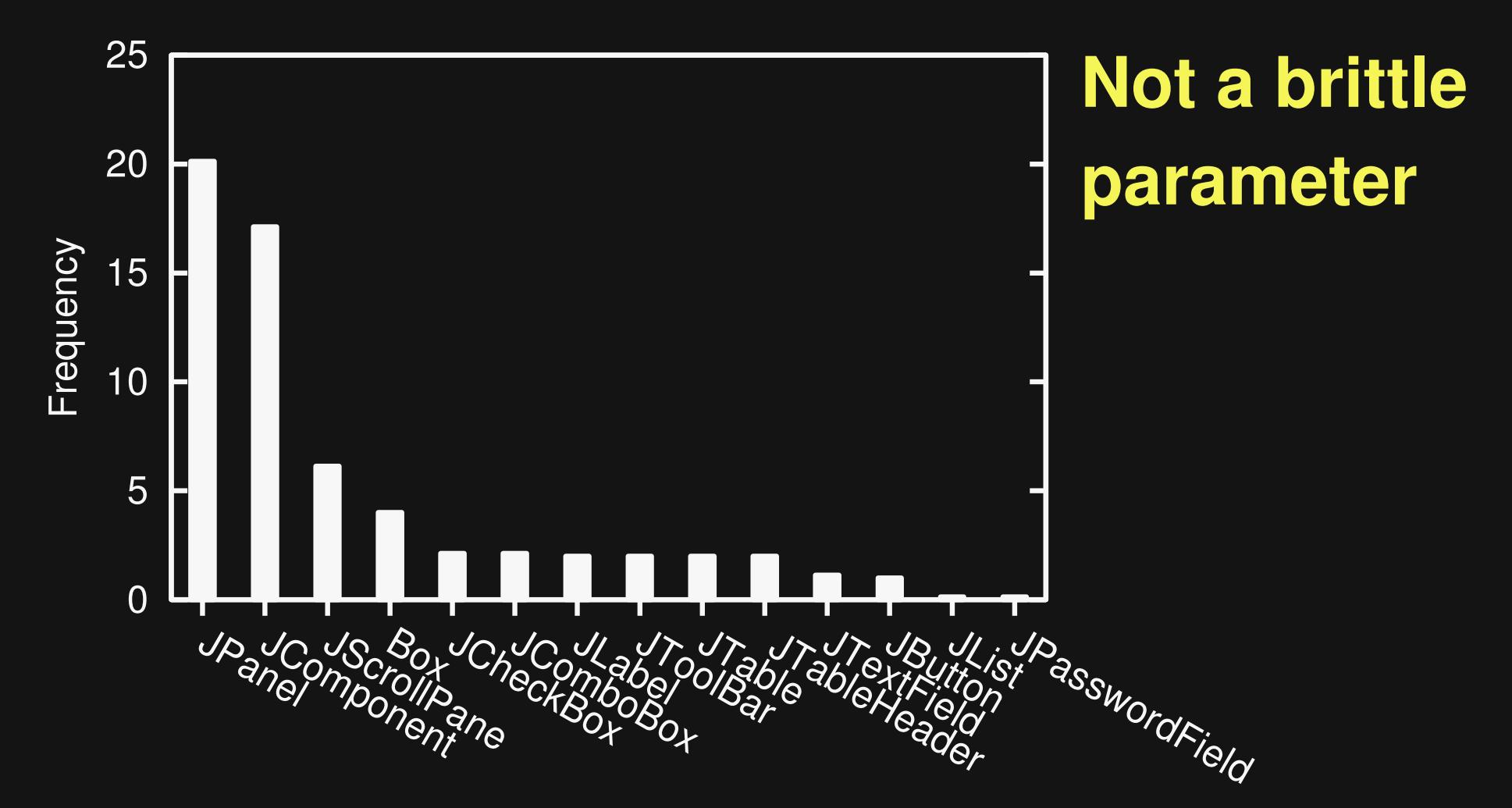

# **Type Histograms (2)**

**Container.add(Component, Object)**

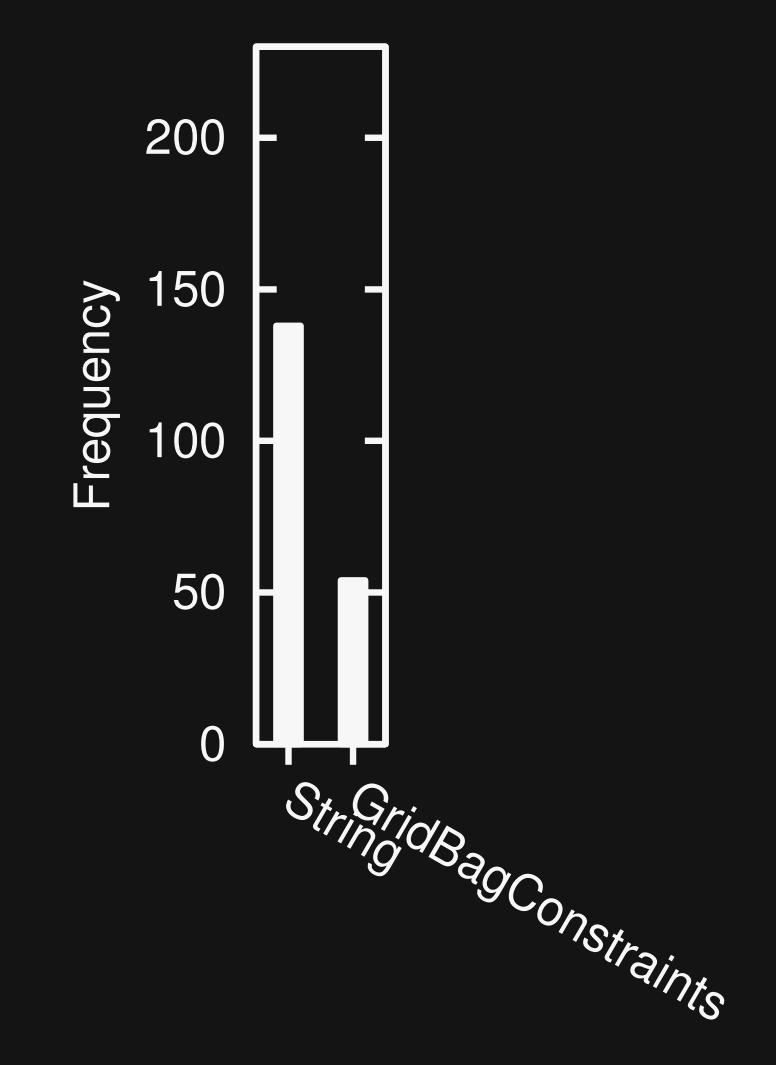

# **Type Histograms (2)**

**Container.add(Component, Object)**

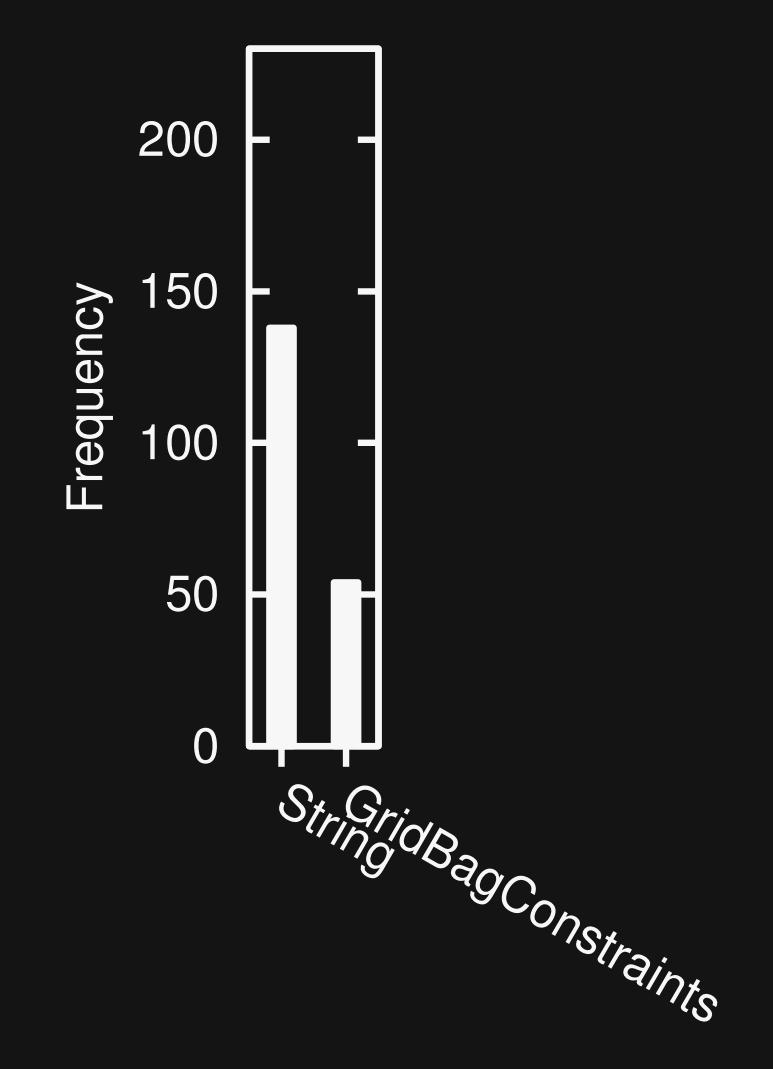

#### **Brittle parameter**

# **Type Histograms (3)**

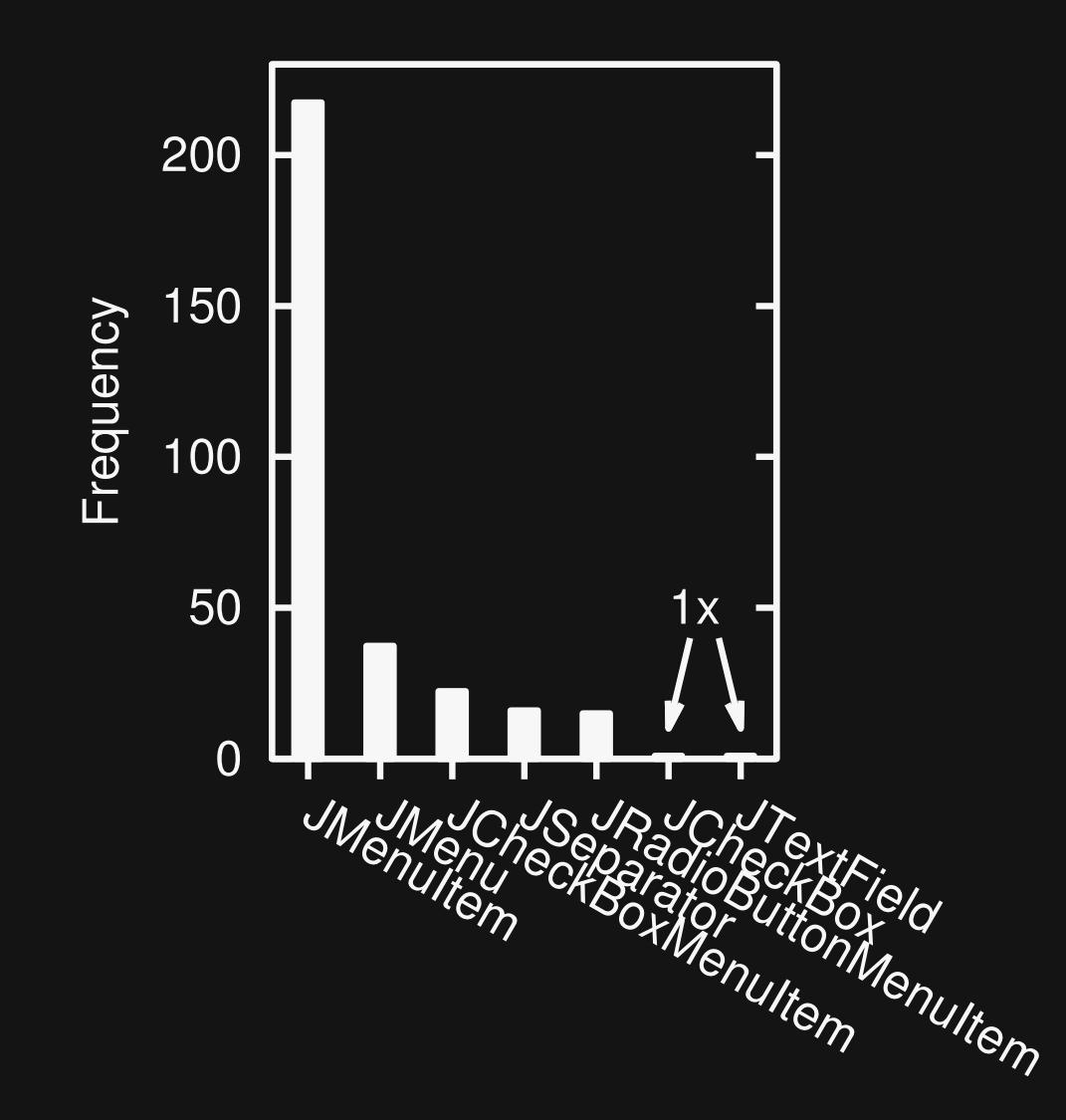

# **Type Histograms (3)**

**JMenu.add(Component)**

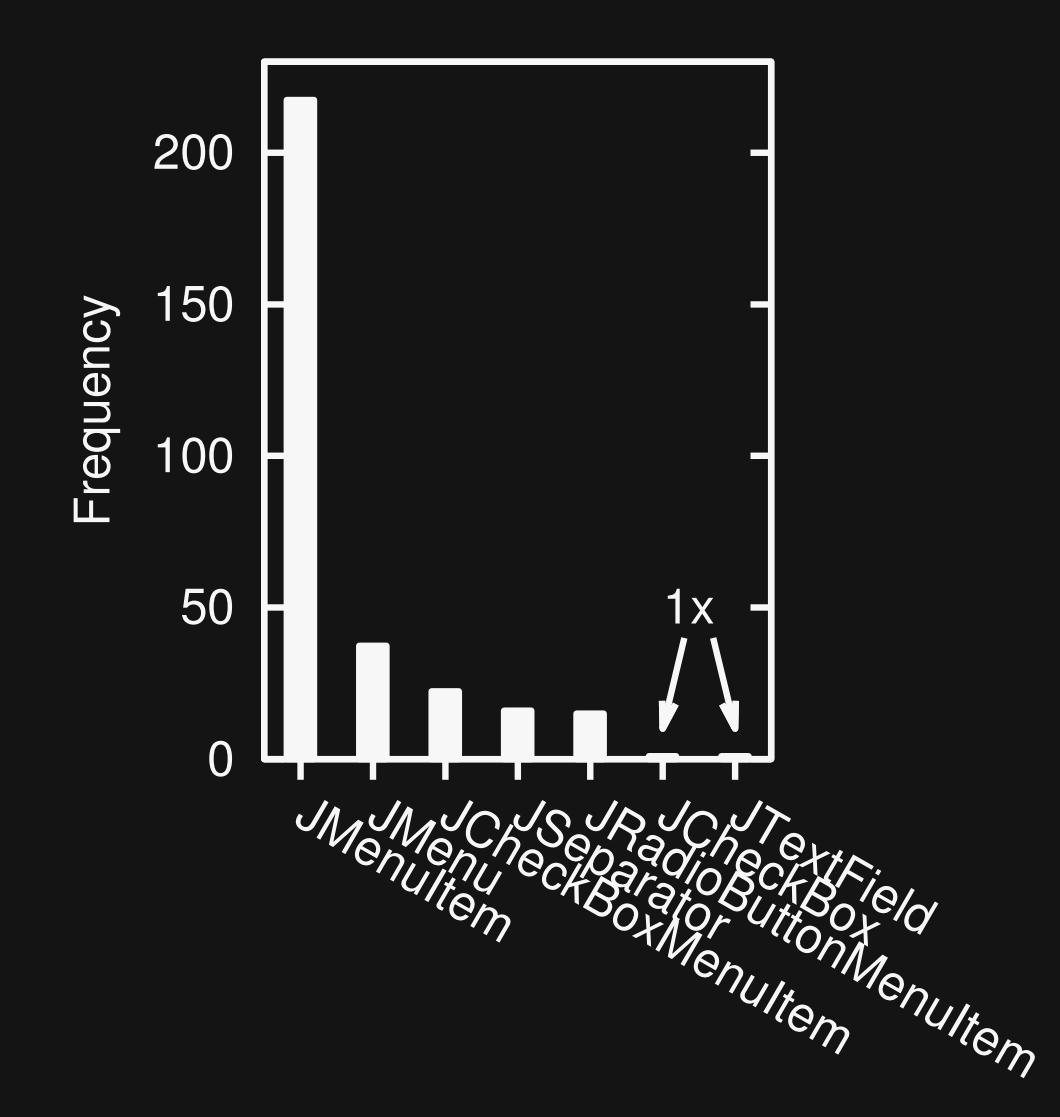

**Brittle parameter, two unexpected arguments**

# **Type Histograms (4)**

**JScrollPane.<init>(Component, int, int)**

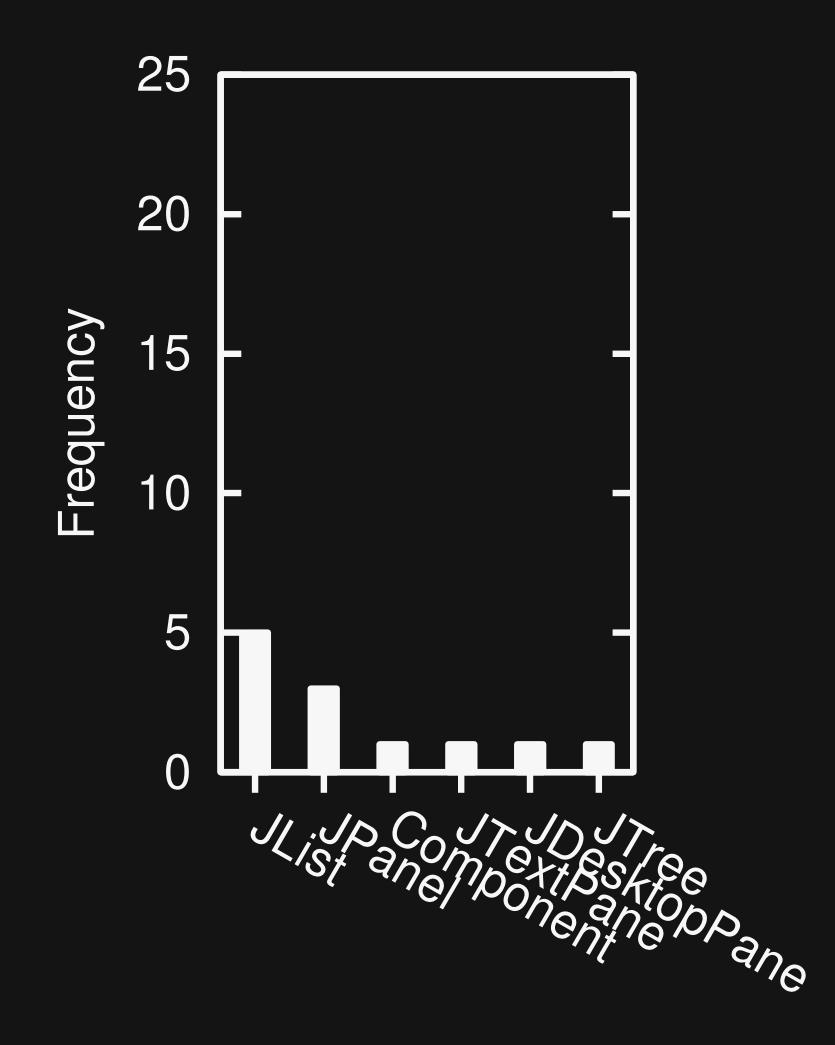

# **Type Histograms (4)**

**JScrollPane.<init>(Component, int, int)**

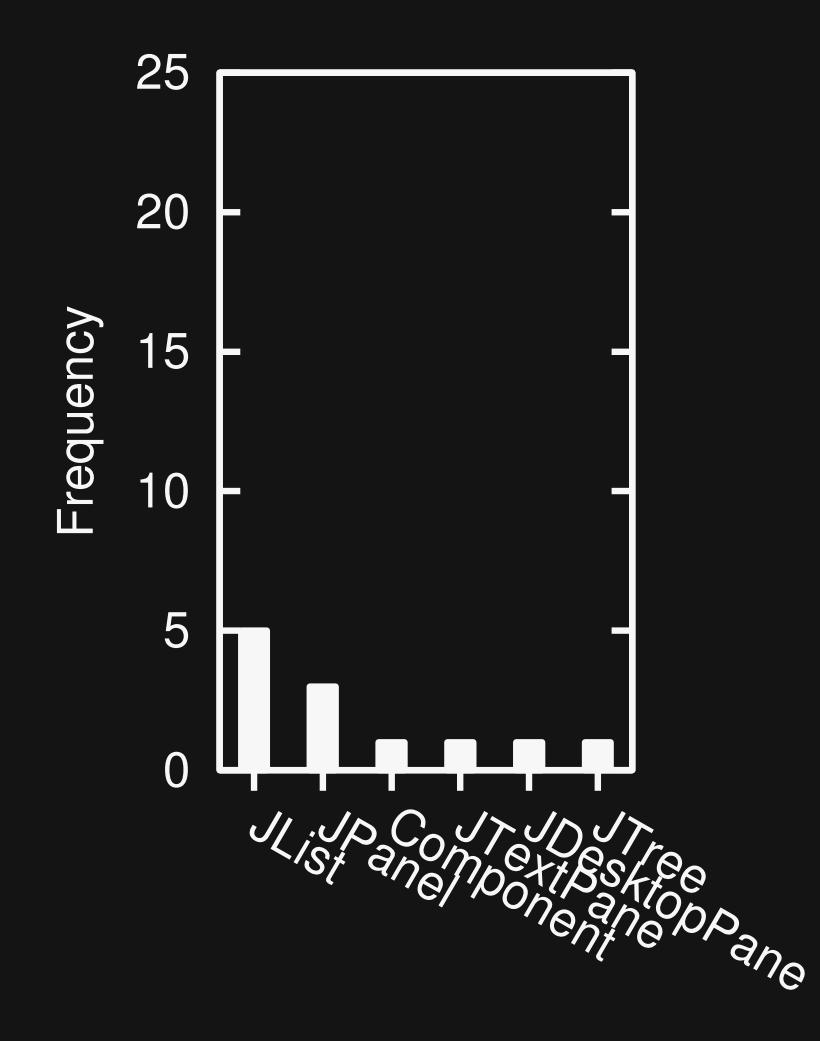

#### **Little information**

# **Finding Anomalies**

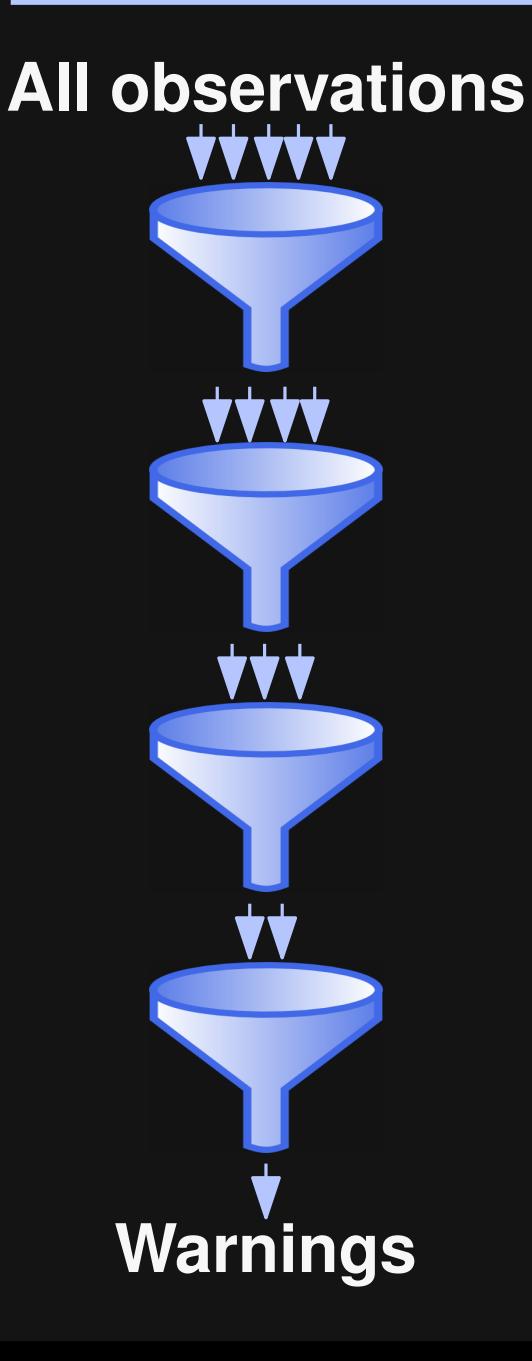

- **Initial assumption: Each observation = potential anomaly**
- **Filters to remove false warnings**
- **If all filters passed: Warning about unexpected argument**

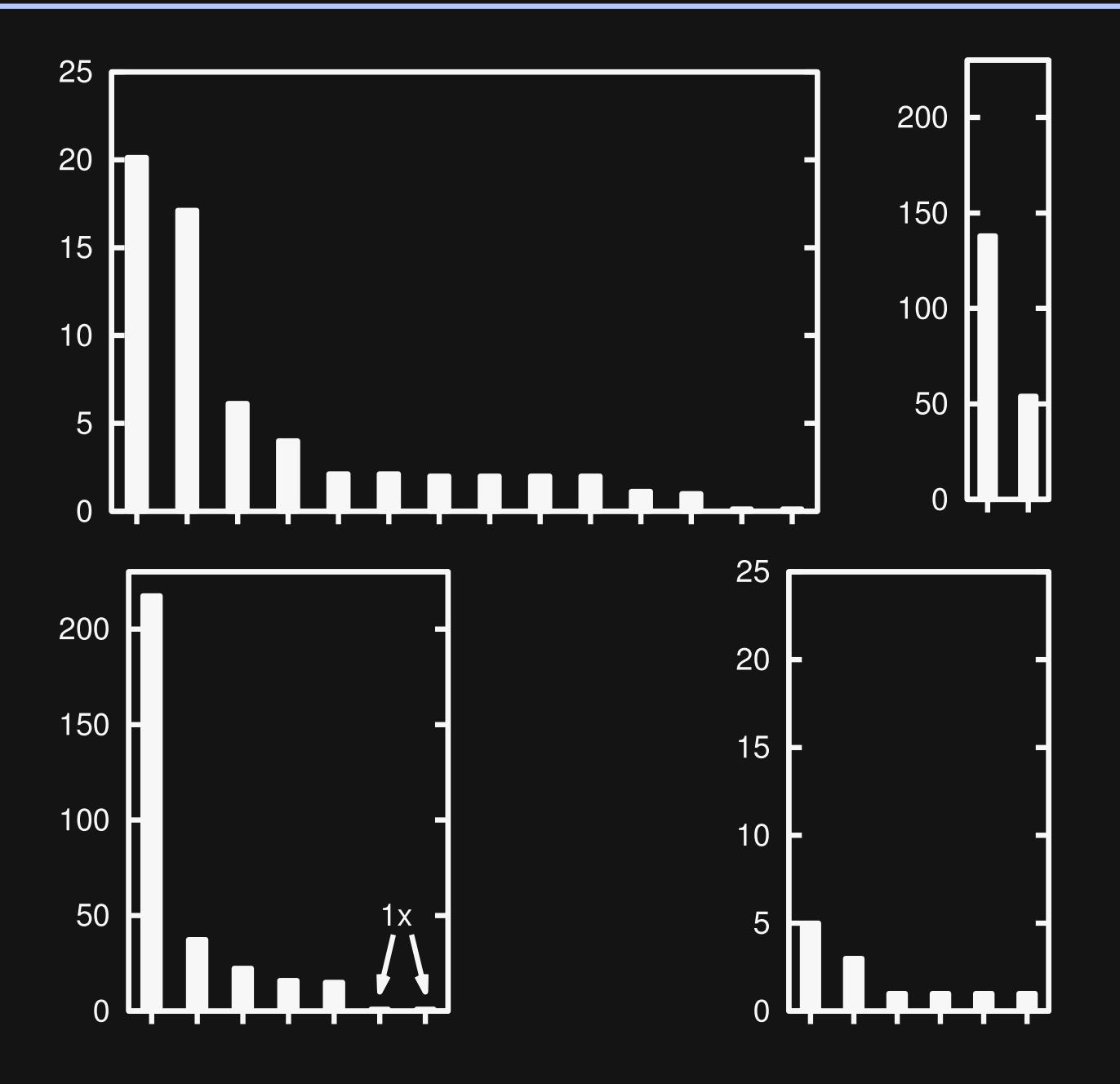

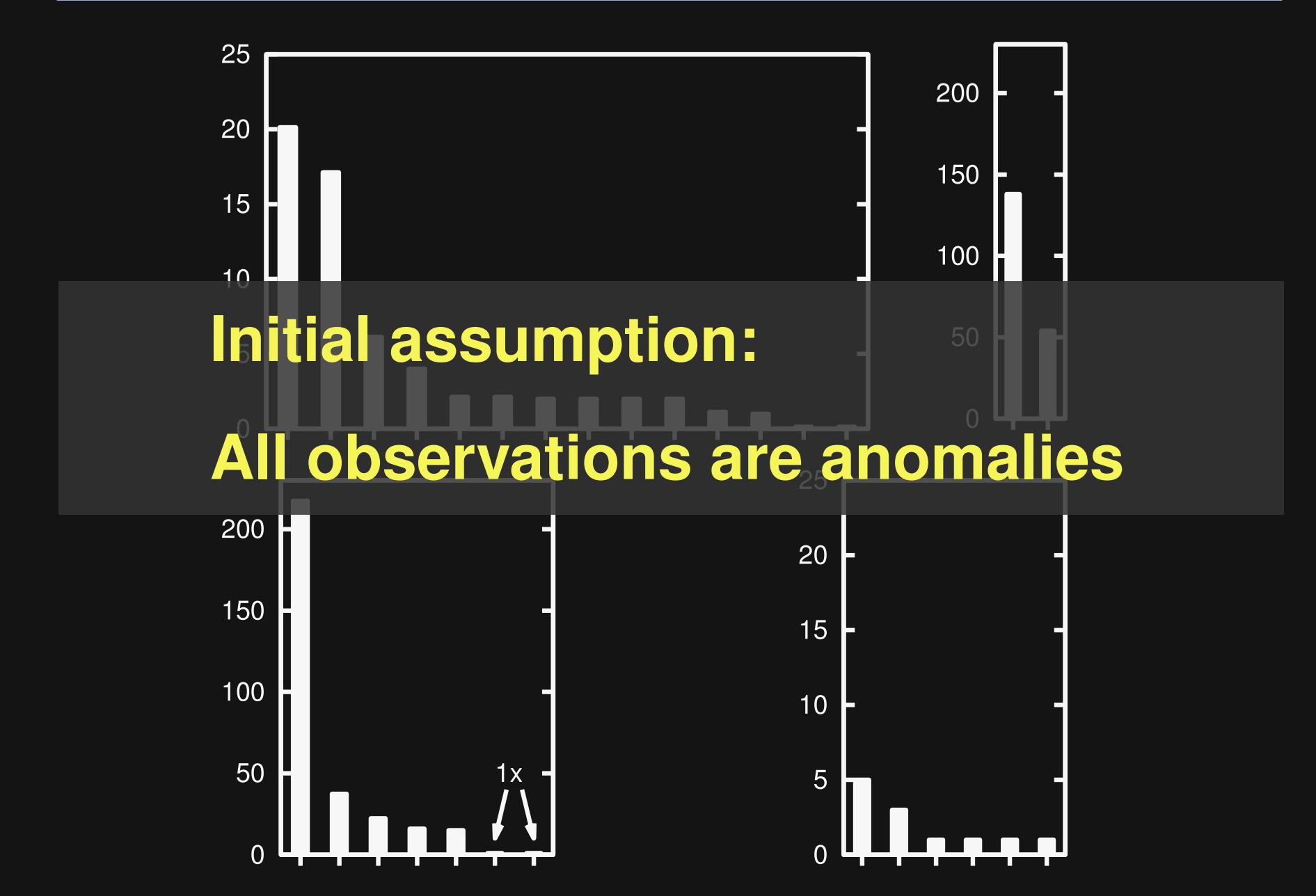

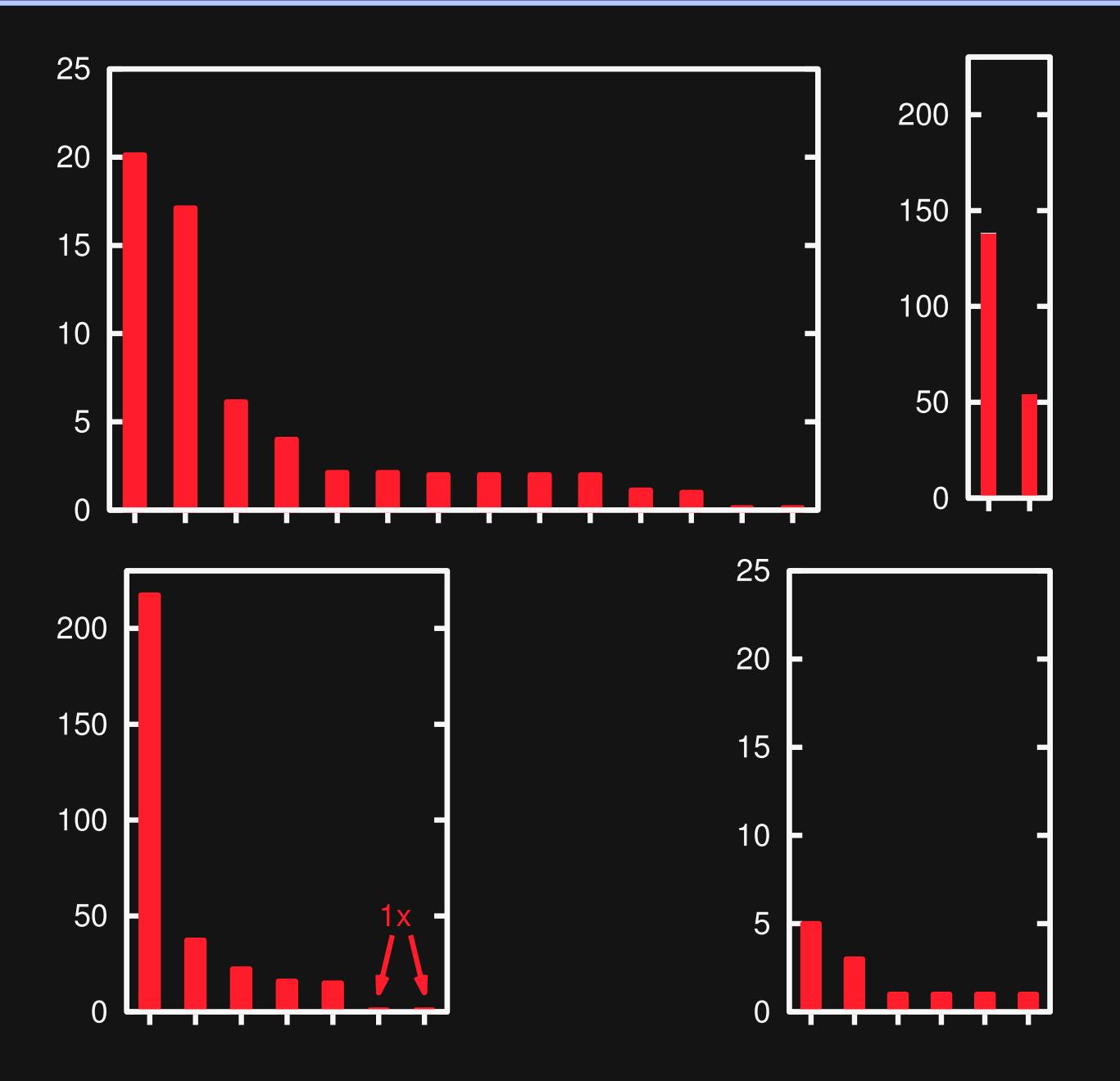

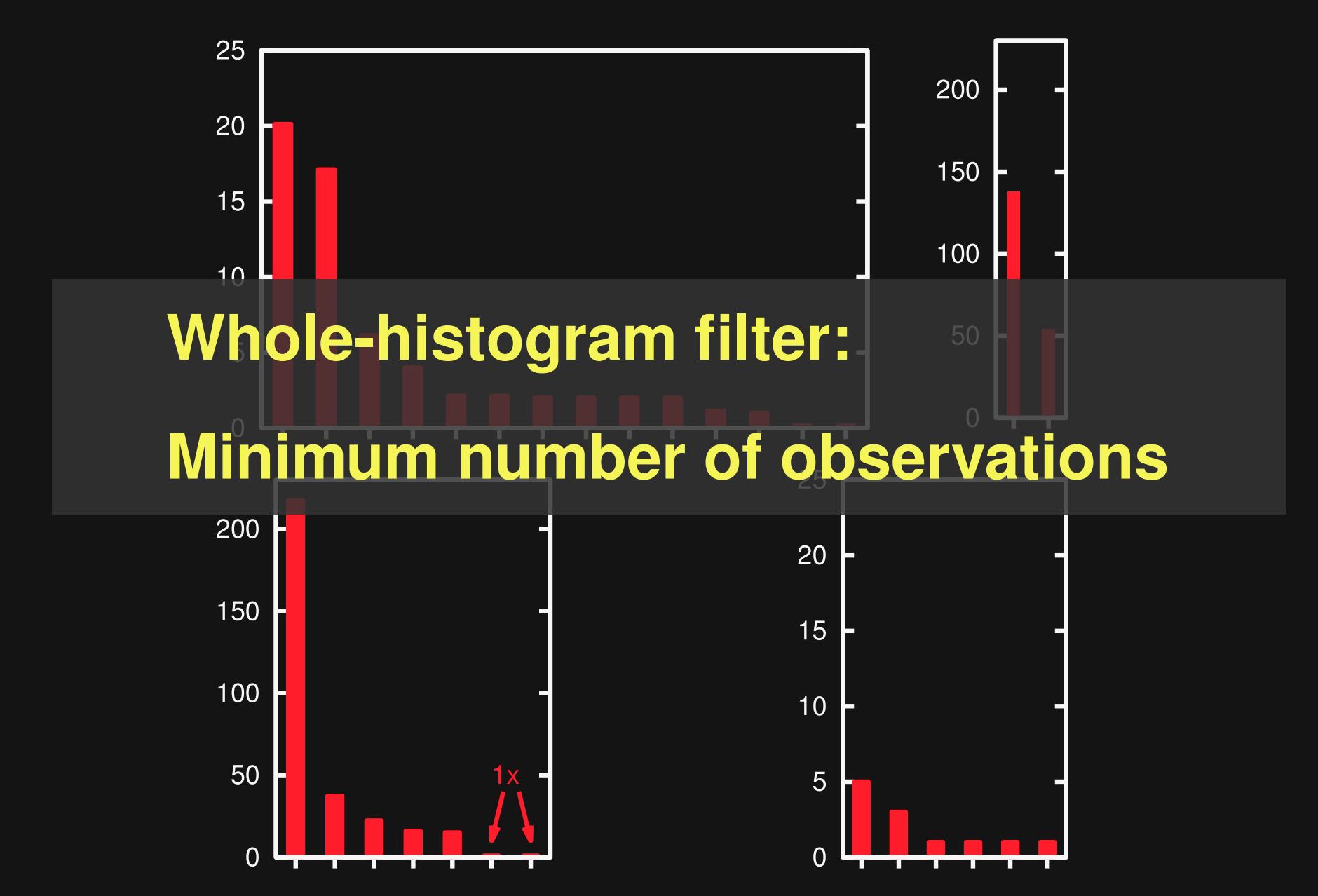

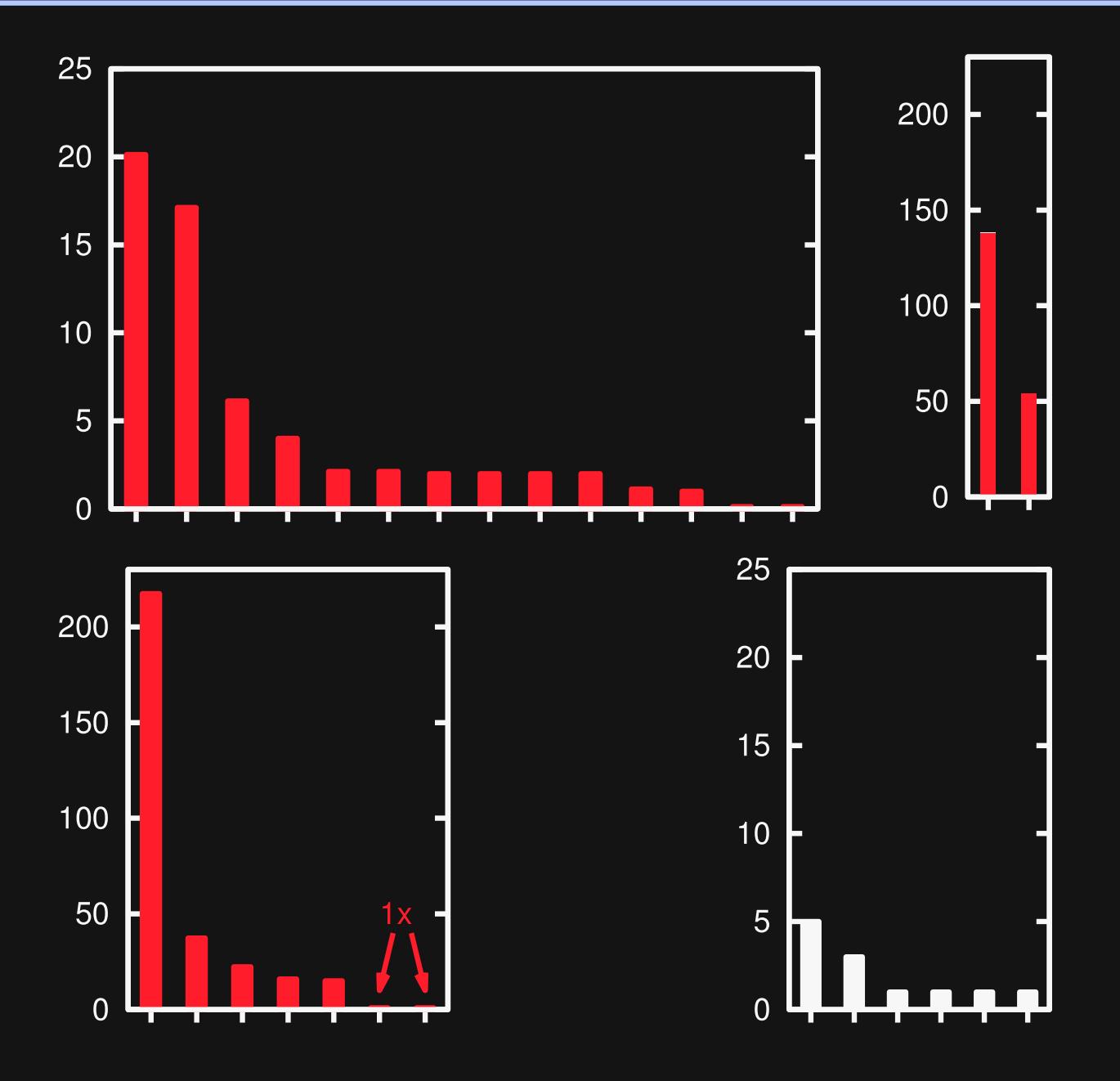

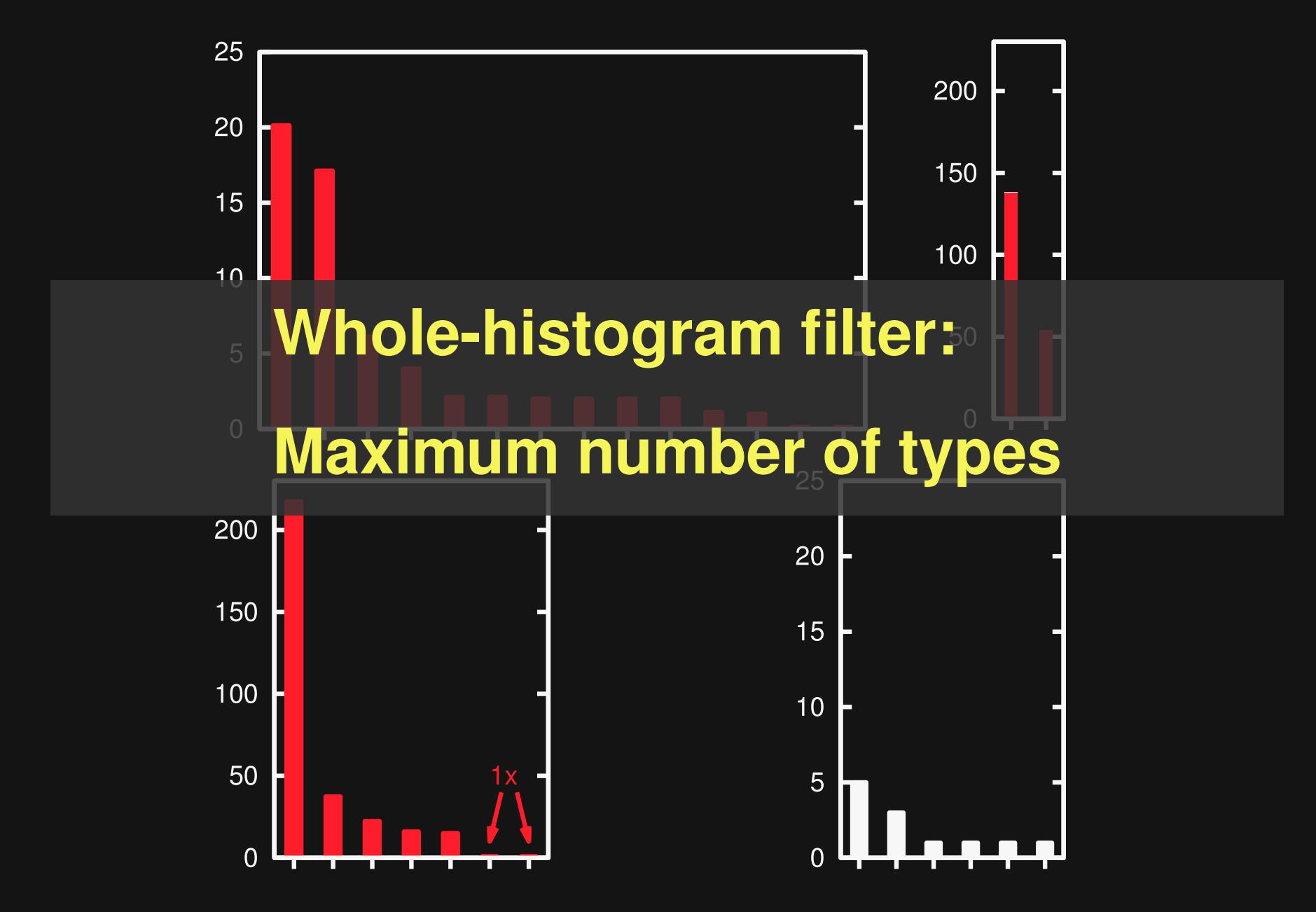

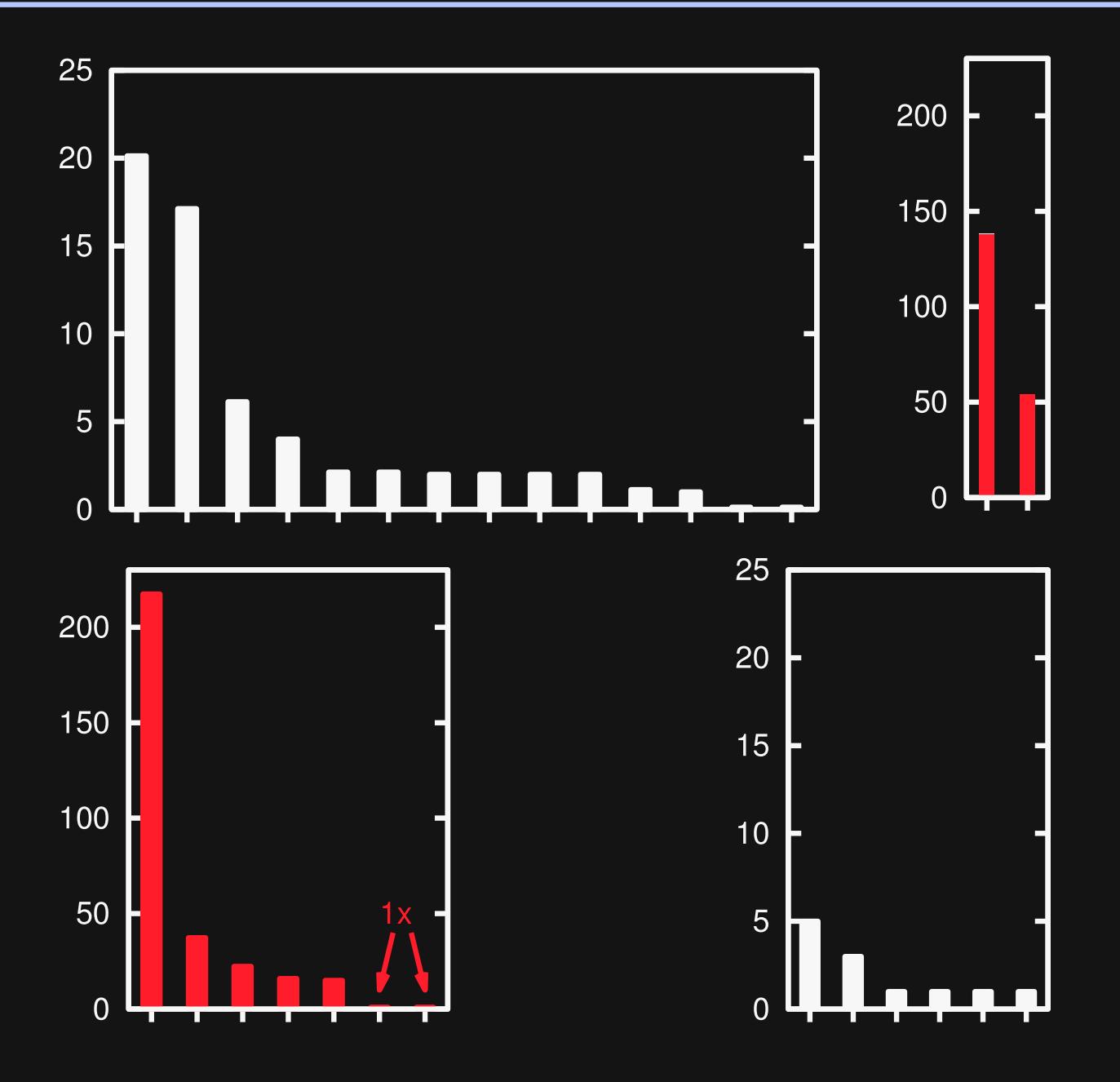

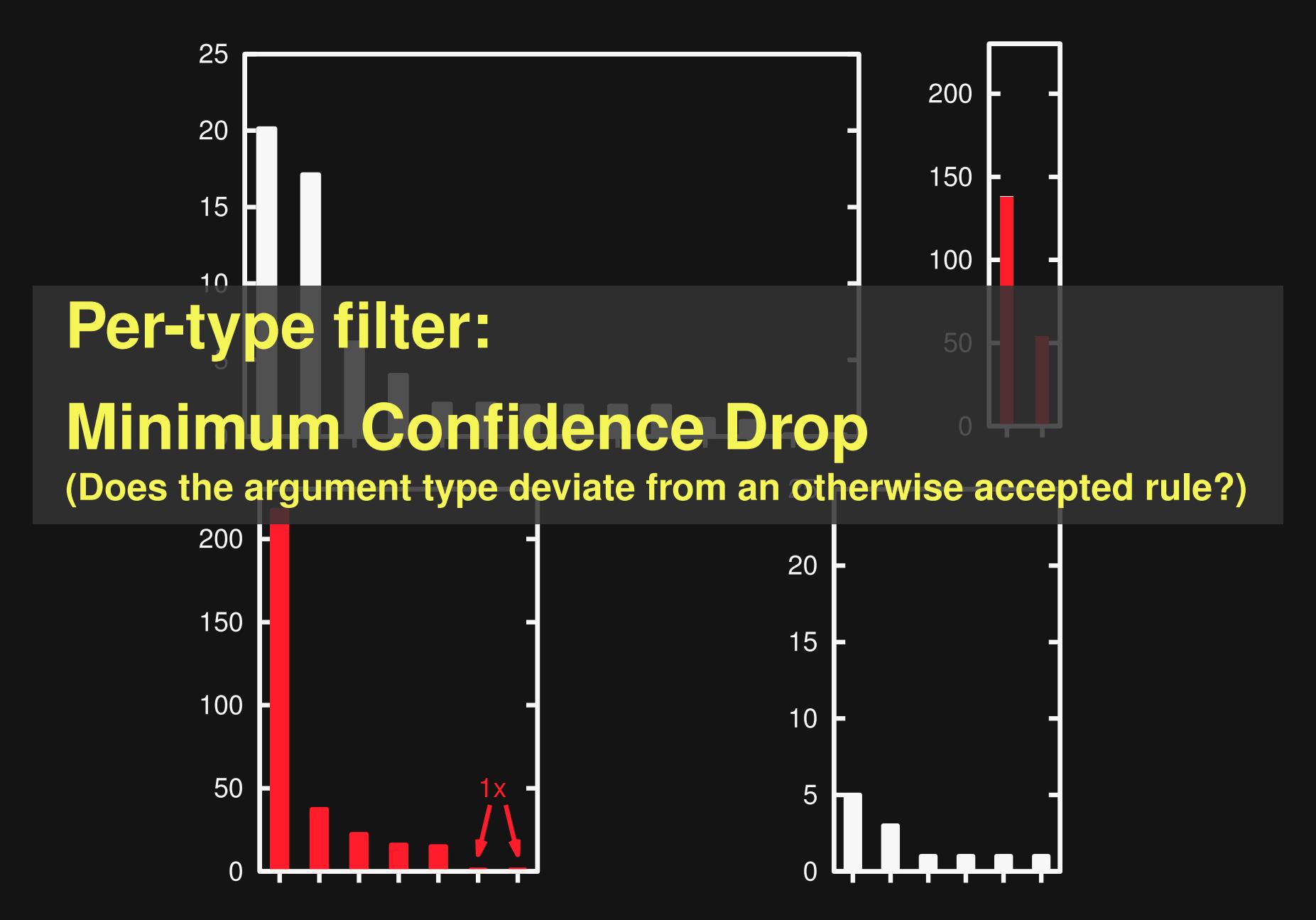

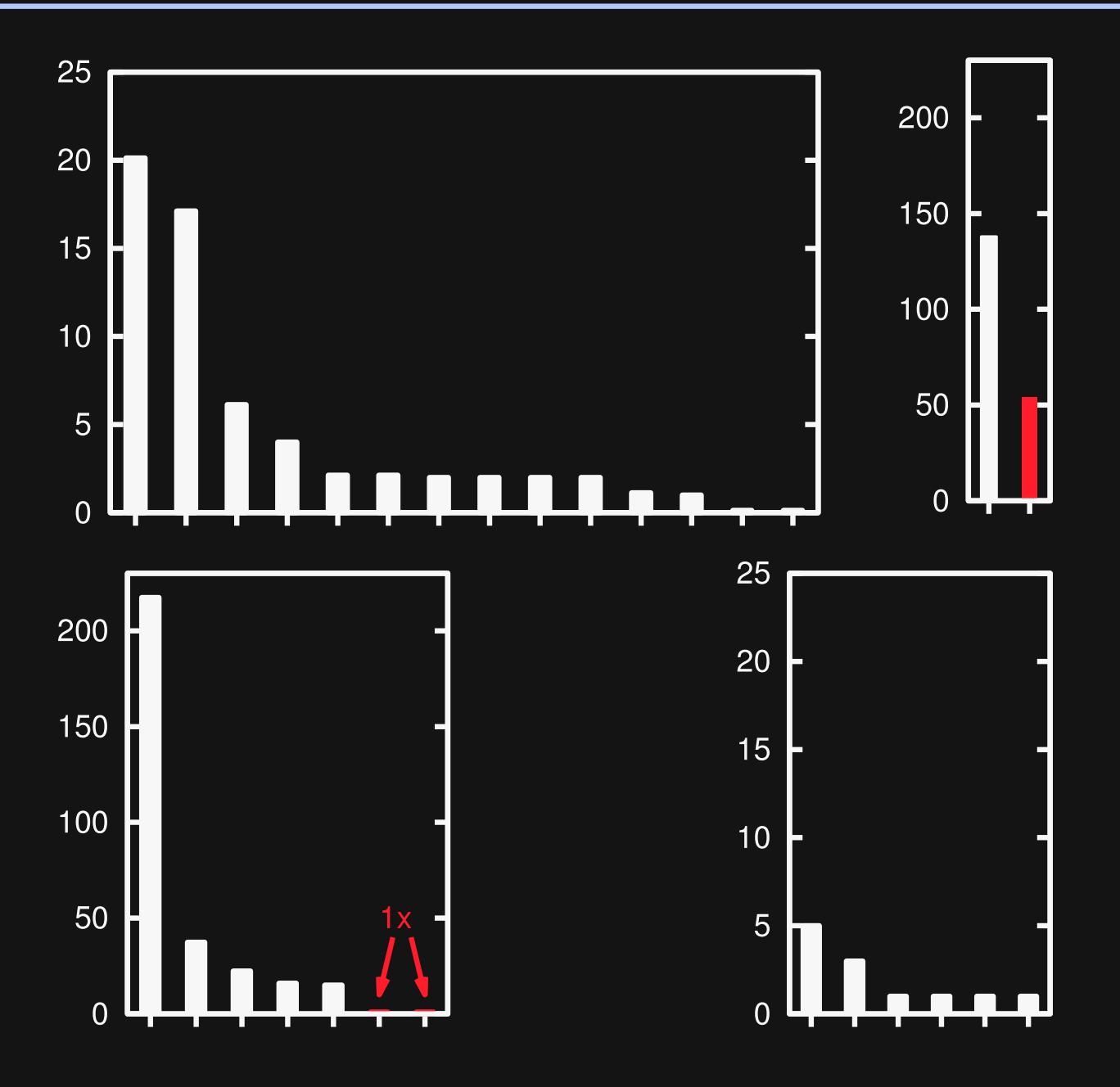

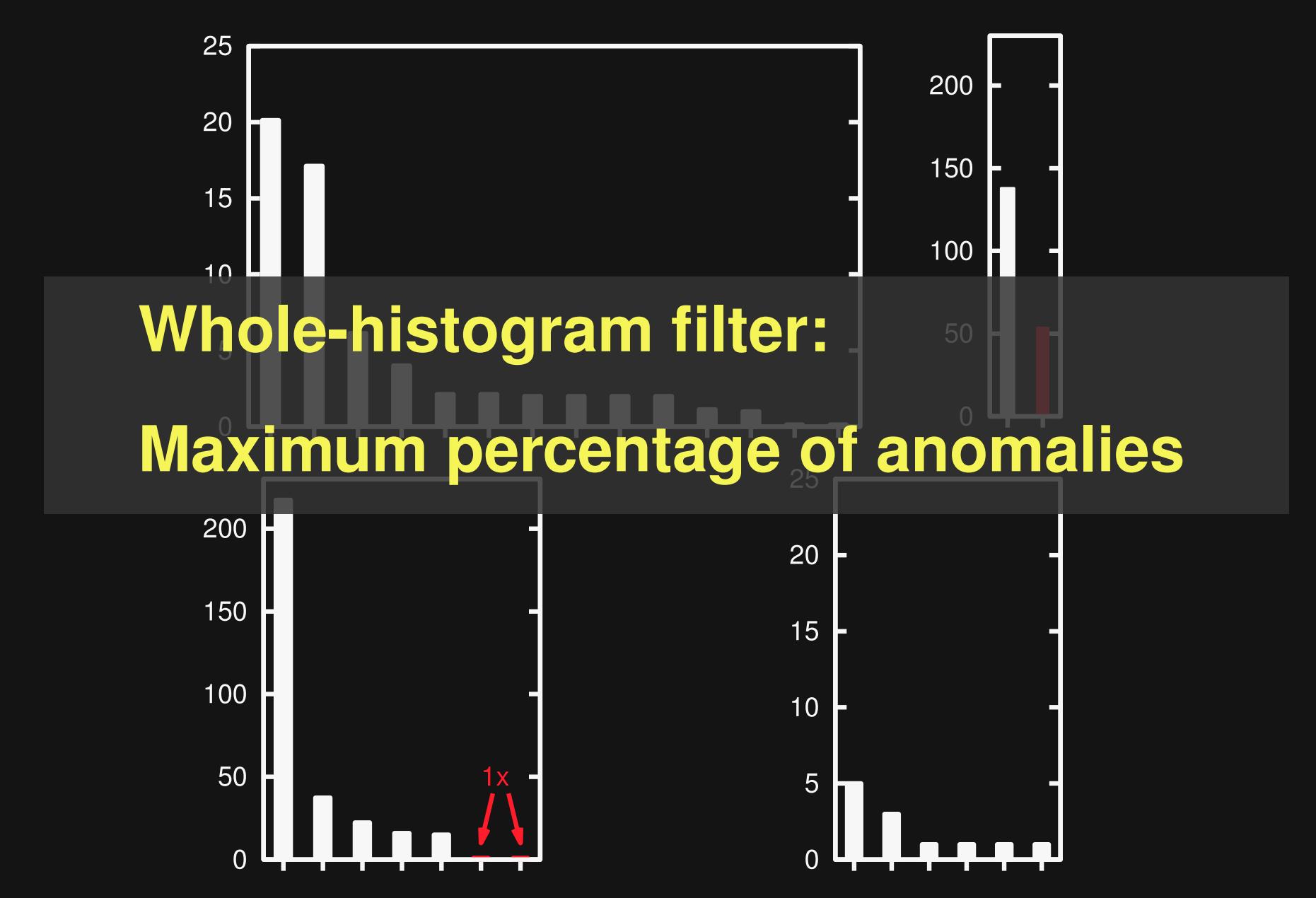

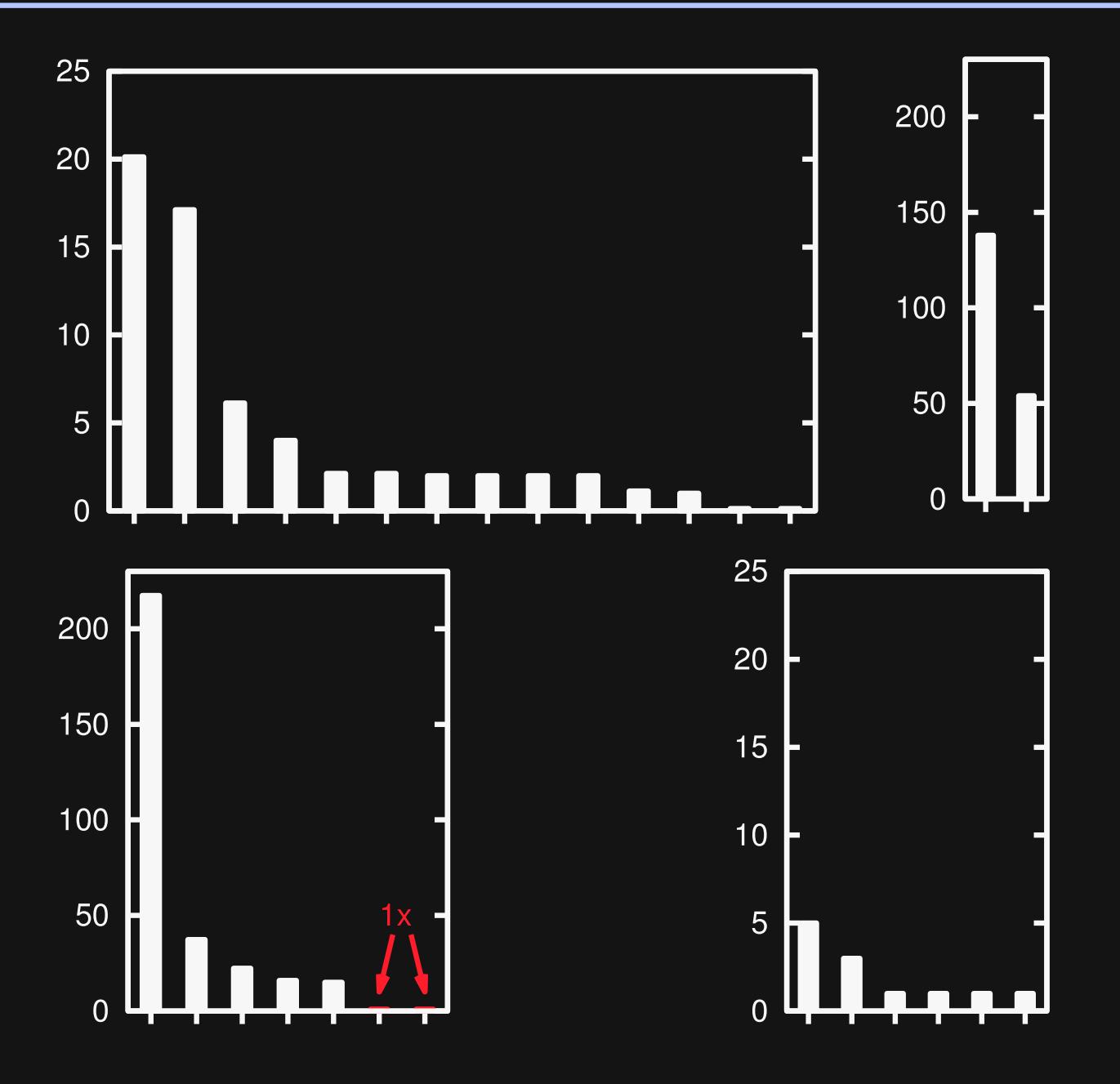

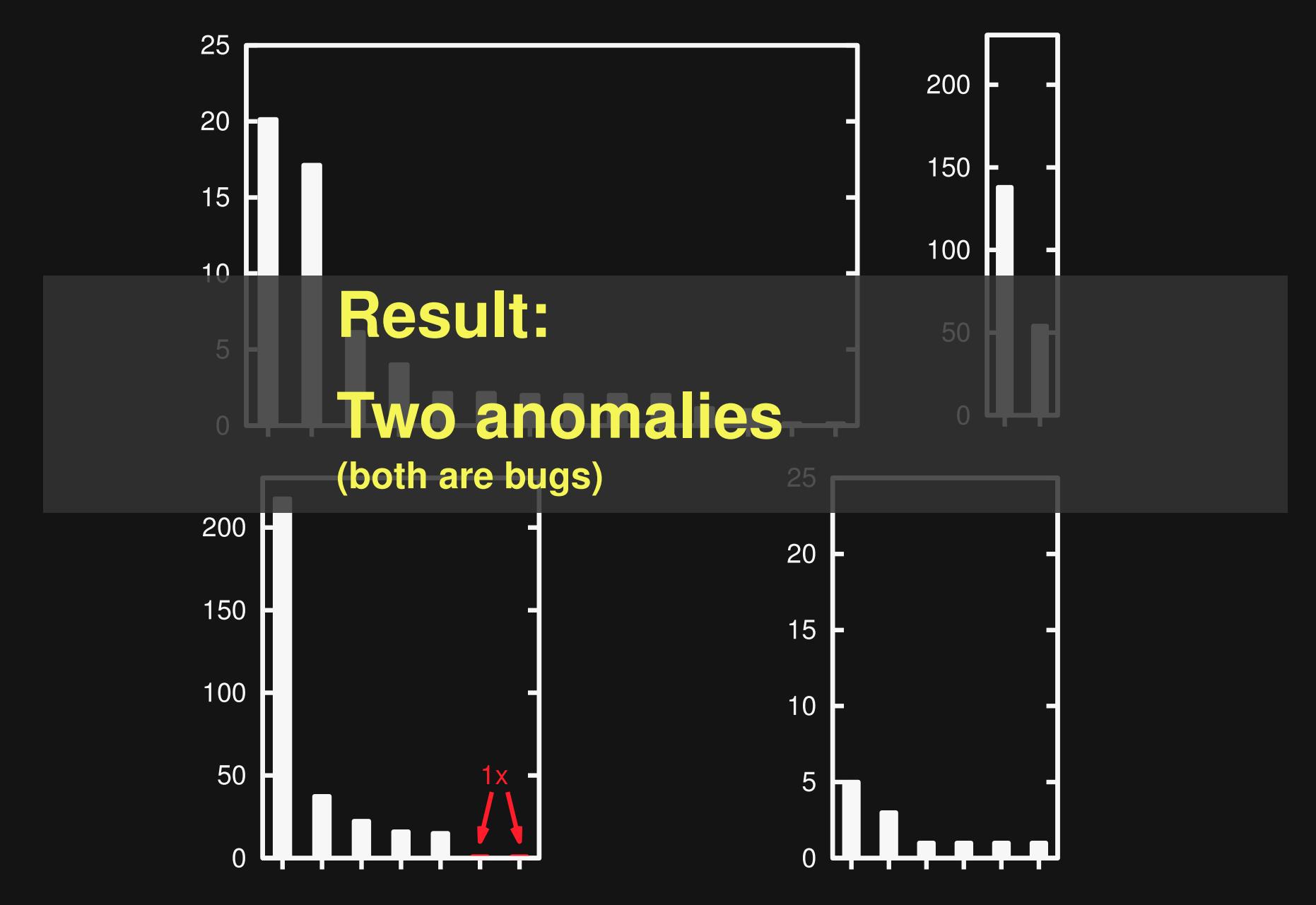

### **Summary**

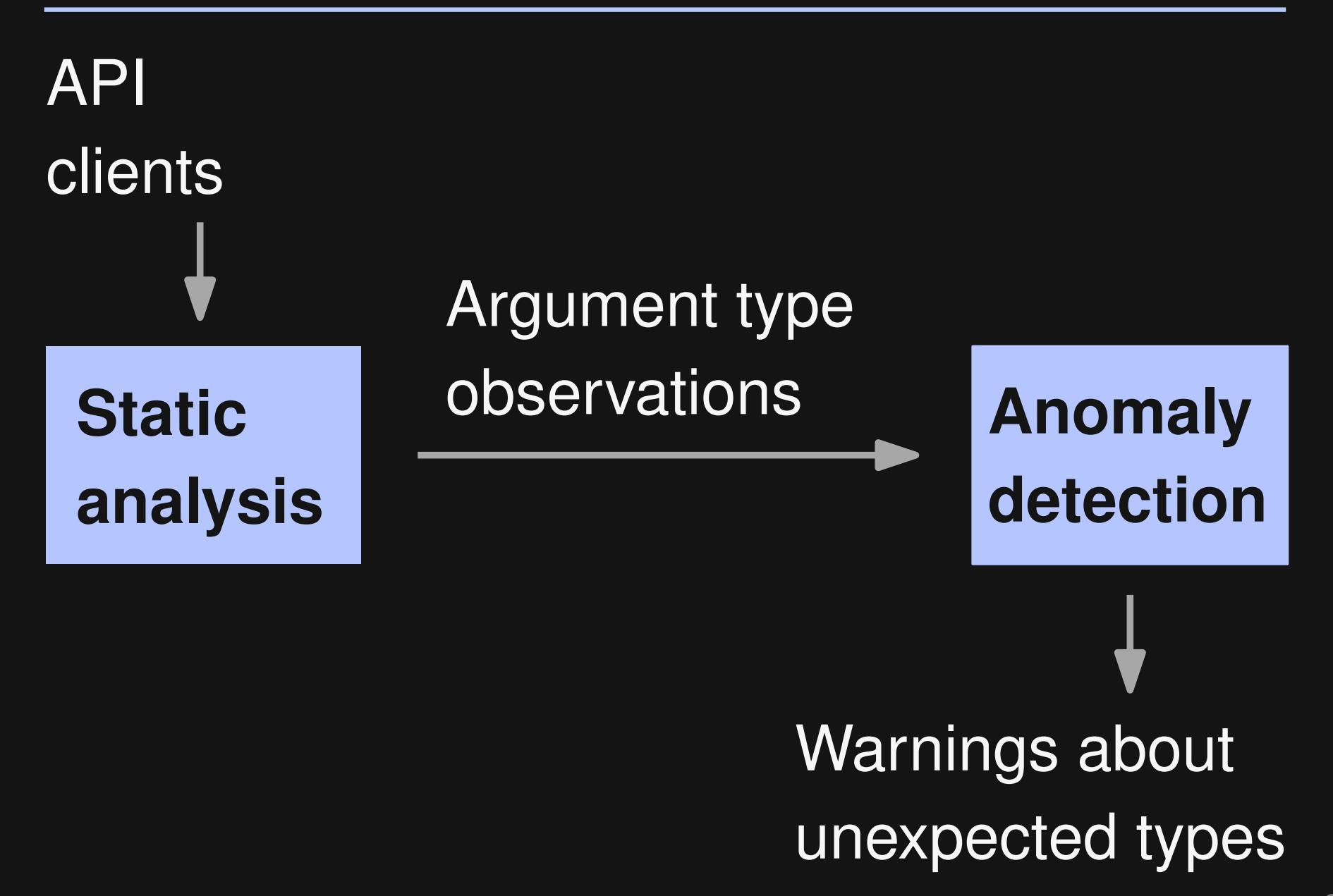

### **Evaluation**

#### **21 programs (650 kLoC)**

- **AWT/Swing API**
- **Bugs code smells false positives**

```
class FilteredListModel extends AbstractListModel {
  void setFilter(String filter) {
    Runnable runner = new Runnable() {
      public void run() {
        fireContentsChanged(this, 0, getSize()-1);
      }
    };
  }
}
```

```
class FilteredListModel extends AbstractListModel {
  void setFilter(String filter) {
    Runnable runner = new Runnable() {
      public void run() {
        fireContentsChanged(this, 0, getSize()-1);
      }
    };
  }
}
```

```
class FilteredListModel extends AbstractListModel {
  void setFilter(String filter) {
    Runnable runner = new Runnable() {
      public void run() {
        fireContentsChanged(this, 0, getSize()-1);
      }
    };
  }
}
```

```
 Declared: Object
                     Expected: *ListModel
                     Here: Runnable
class FilteredListModel extends AbstractListModel {
 void setFilter(String filter) {
   Runnable runner = new Runnable() {
     public void run() {
       fireContentsChanged(this, 0, getSize()-1);
     }
   };
  }
}
```
# **Example: Bug in JFtp**

**...**

**...**

**JScrollPane scrollPane = new JScrollPane(list); container.add(new JScrollPane(scrollPane));**

> 25 **Confirmed as a bug and fixed. See bug #3484625.**

# **Example: Bug in JFtp**

**...**

**...**

**JScrollPane scrollPane = new JScrollPane(list); container.add(new JScrollPane(scrollPane));**

> **Declared: Component Expected: JList, JTextArea, ... Here: JScrollPane**

25 **Confirmed as a bug and fixed. See bug #3484625.**

### **Characteristics of Issues**

#### **Common to all issues found:**

- Subtle problems (no exception etc.)
- **Nisual glitches**
- GUI misbehavior

#### **Hard to find with traditional testing**

### **Precision**

#### **Default filtering: 47%**

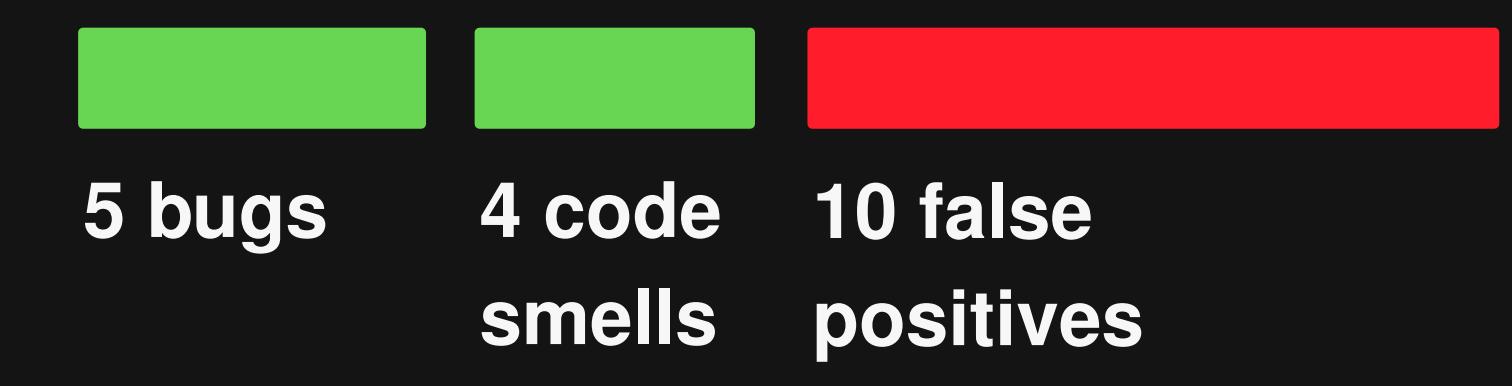

### **Precision**

#### **Default filtering: 47%**

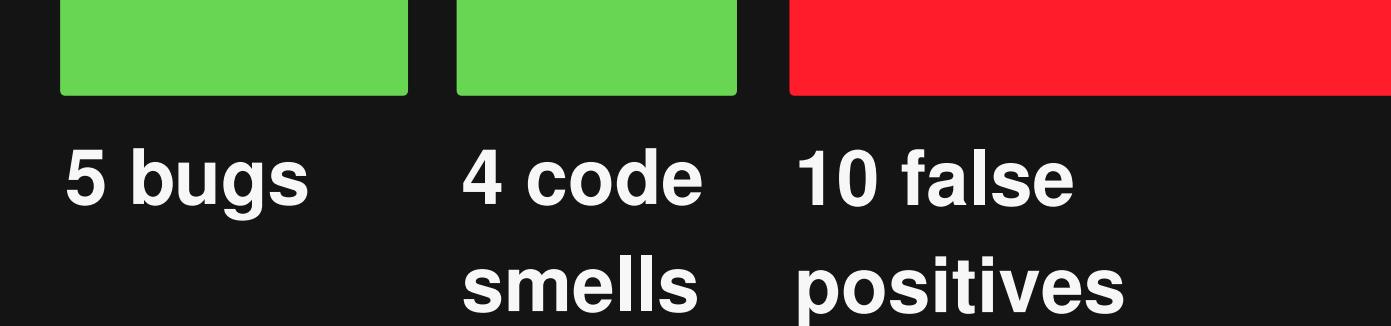

#### **Recall-focused filtering: 11%**

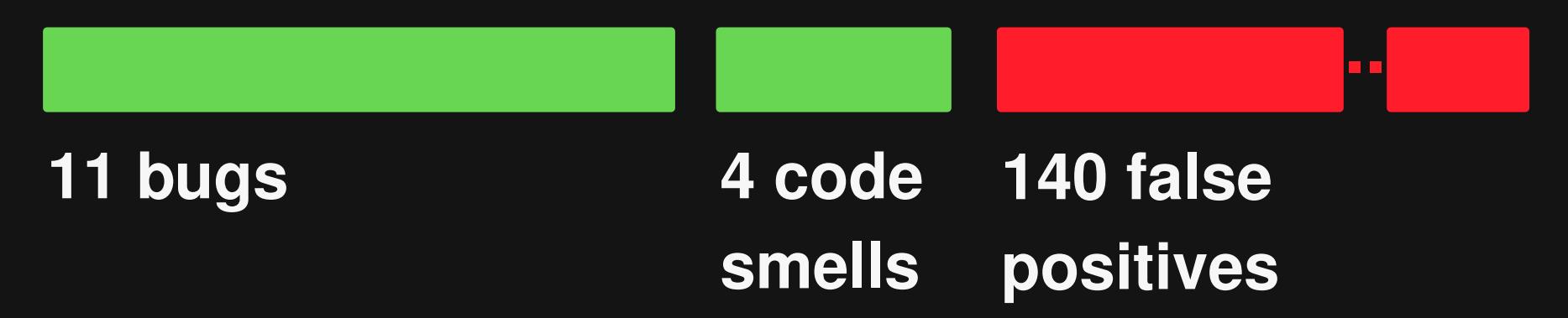

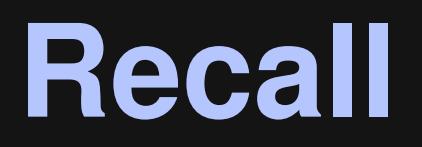

**Randomly seeded bugs (for known brittle parameters)**

**Default filtering: 83%**

**Recall-focused filtering: 94%**

#### **Influence of Points-to Analysis**

**Benefits of using points-to analysis**

 **Find two more bugs (recall-focused configuration, original programs)**

■ Increased precision: 76% → 83% **(default configuration, seeded bugs)**

#### **Influence of Points-to Analysis**

**Benefits of using points-to analysis**

 **Find two more bugs (recall-focused configuration, original programs)**

■ Increased precision: 76% → 83% **(default configuration, seeded bugs)**

#### **Beneficial but not crucial**

#### **Performance**

#### **Good performance for automatic analysis**

#### **All 21 programs: 23 minutes**

#### **99.9% of time: Static analysis**

30 **Intel Core 2 Duo with 3.16 GHz, 2.5 GB memory**

#### **Powerful analysis that finds subtle errors where traditional testing fails**

**Lessons learned:**

- **Brittle parameters: Real problem that deserves attention**
- **Simple analysis: Effective in practice**
- **Many-client analysis: Key to success**

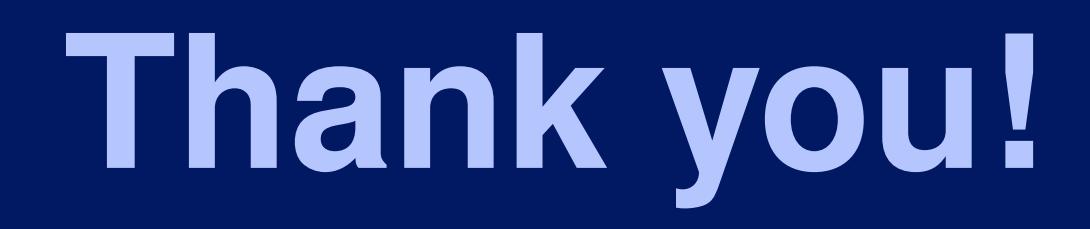

#### **Implementation and experimental data: http://mp.binaervarianz.de/issta2012/**

**Static Detection of Brittle Parameter Typing Michael Pradel, Severin Heiniger, and Thomas R. Gross**